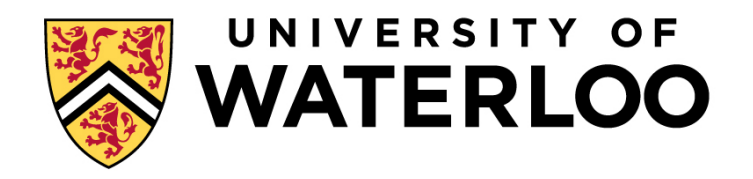

### **Big Data Infrastructure**

CS 489/698 Big Data Infrastructure (Winter 2016)

#### Week 12: Real-Time Data Analytics (2/2) March 31, 2016

#### Jimmy Lin David R. Cheriton School of Computer Science University of Waterloo

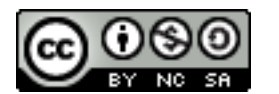

These slides are available at http://lintool.github.io/bigdata-2016w/

This work is licensed under a Creative Commons Attribution-Noncommercial-Share Alike 3.0 United States See http://creativecommons.org/licenses/by-nc-sa/3.0/us/ for details

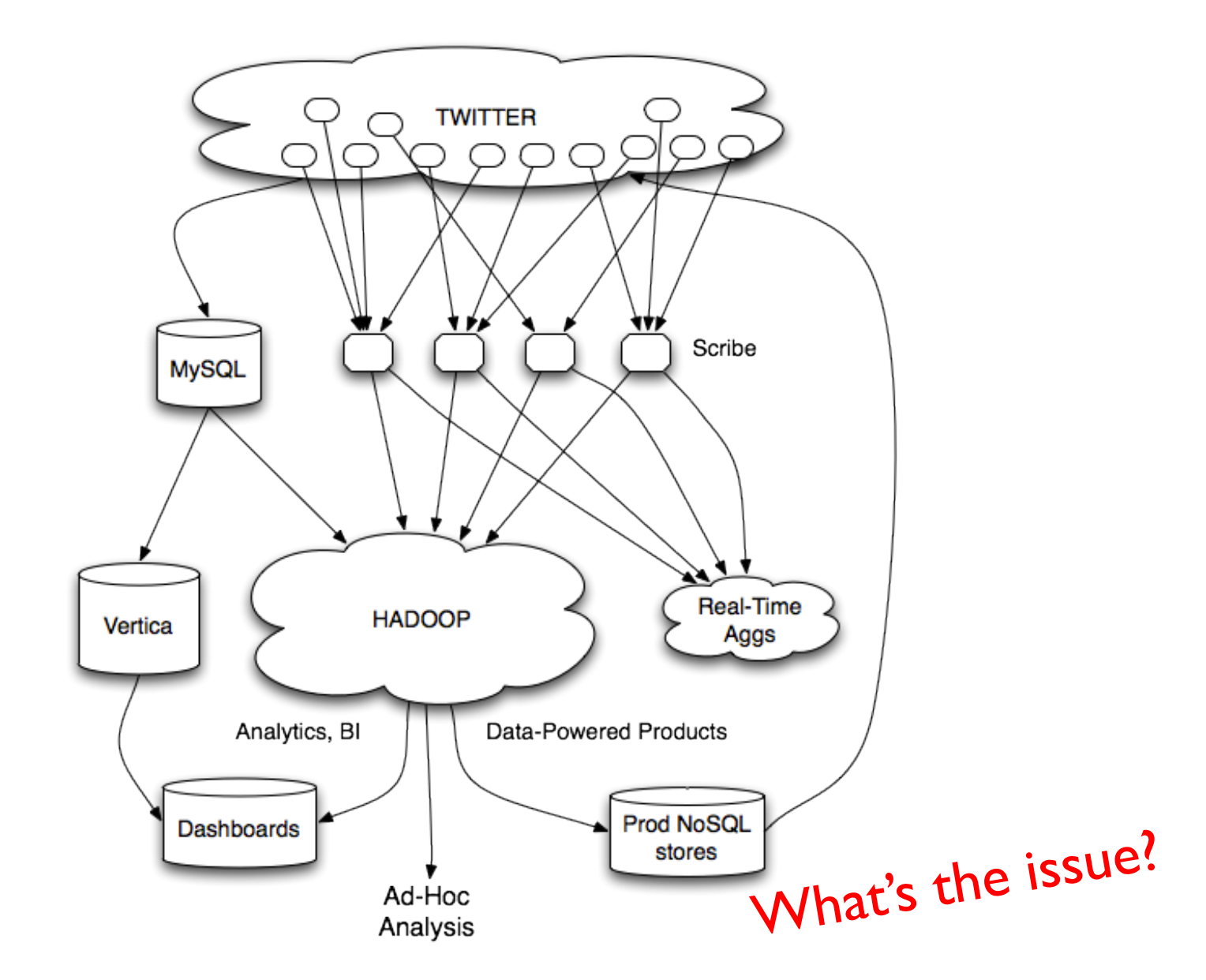

#### **Twitter's data warehousing architecture**

### **Hashing for Three Common Tasks**

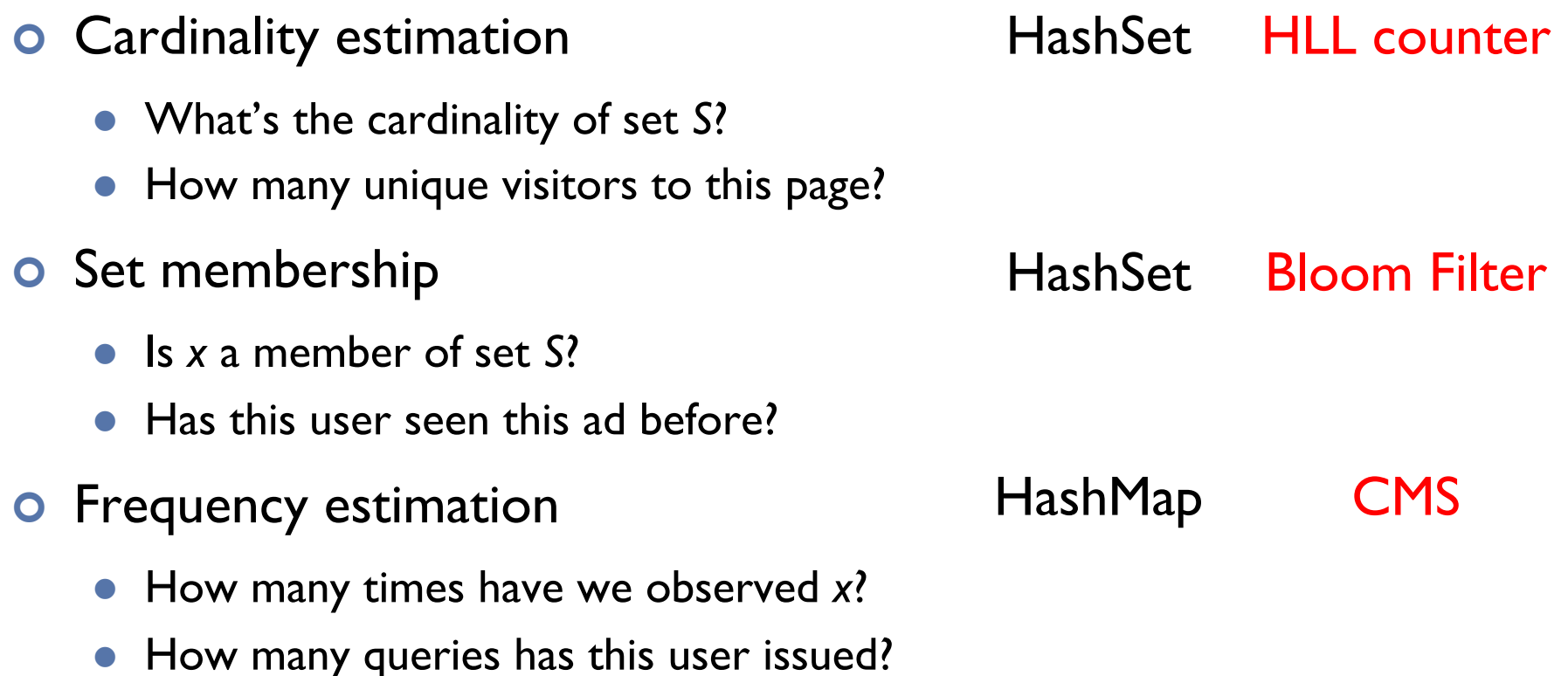

## **HyperLogLog Counter**

- ¢ Task: cardinality estimation of set
	- size()  $\rightarrow$  number of unique elements in the set
- ¢ Observation: hash each item and examine the hash code
	- On expectation, I/2 of the hash codes will start with I
	- On expectation, 1/4 of the hash codes will start with 01
	- l On expectation, 1/8 of the hash codes will start with 001
	- l On expectation, 1/16 of the hash codes will start with 0001

 $\ldots$ 

#### How do we take advantage of this observation?

#### **Bloom Filters**

- ¢ Task: keep track of set membership
	- put( $x$ )  $\rightarrow$  insert  $x$  into the set
	- contains( $x$ )  $\rightarrow$  yes if  $x$  is a member of the set
- ¢ Components
	- *m*-bit bit vector

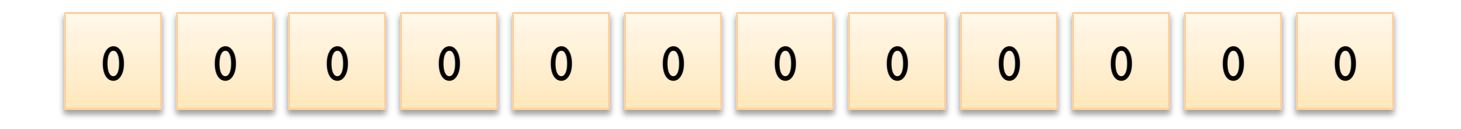

• *k* hash functions:  $h_1 \ldots h_k$ 

#### **Bloom Filters: put**

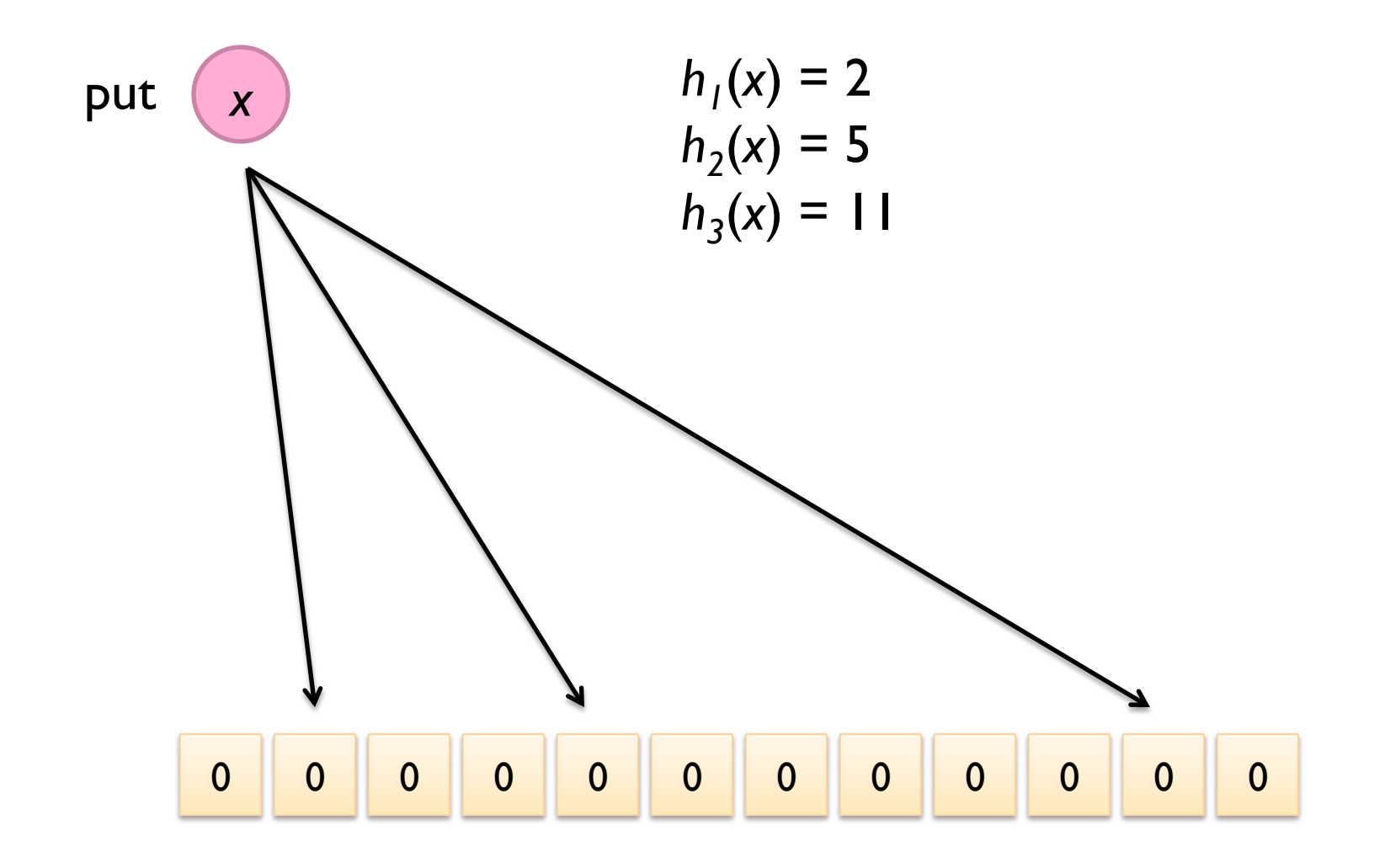

#### **Bloom Filters: put**

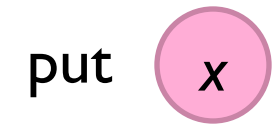

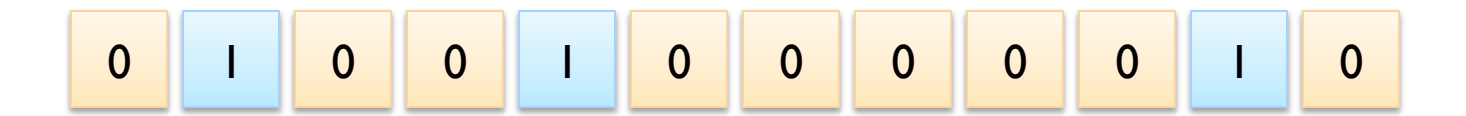

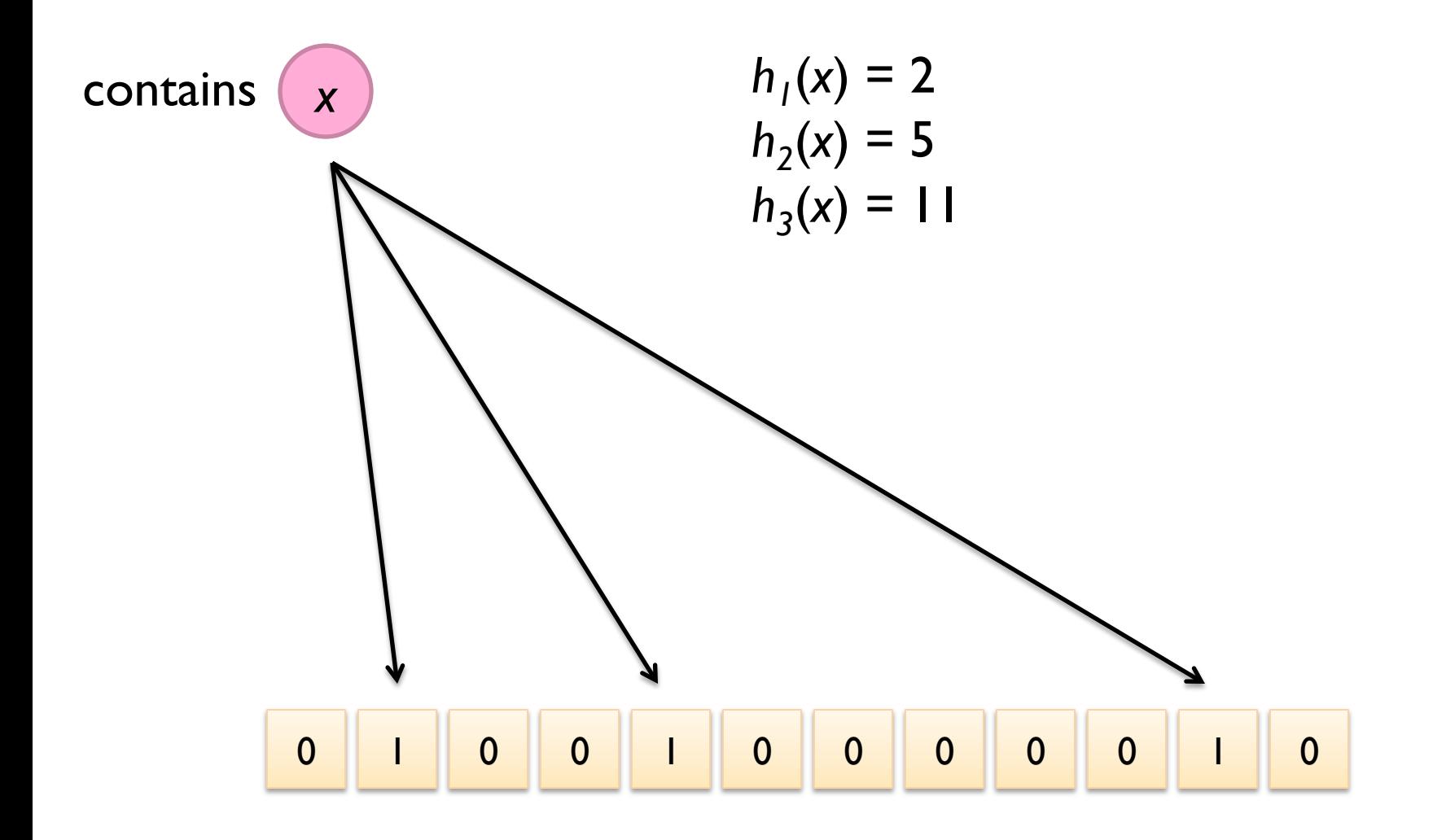

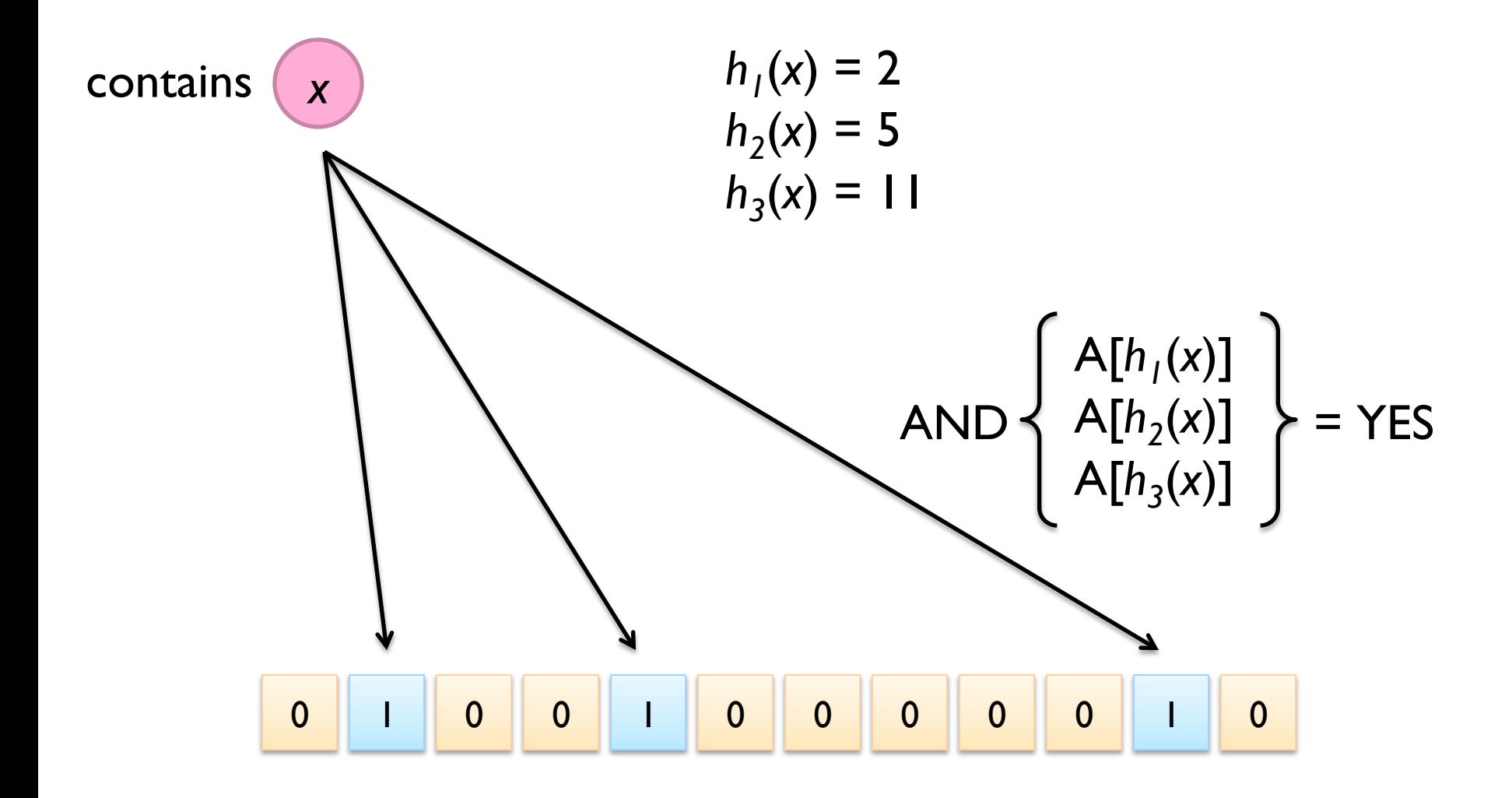

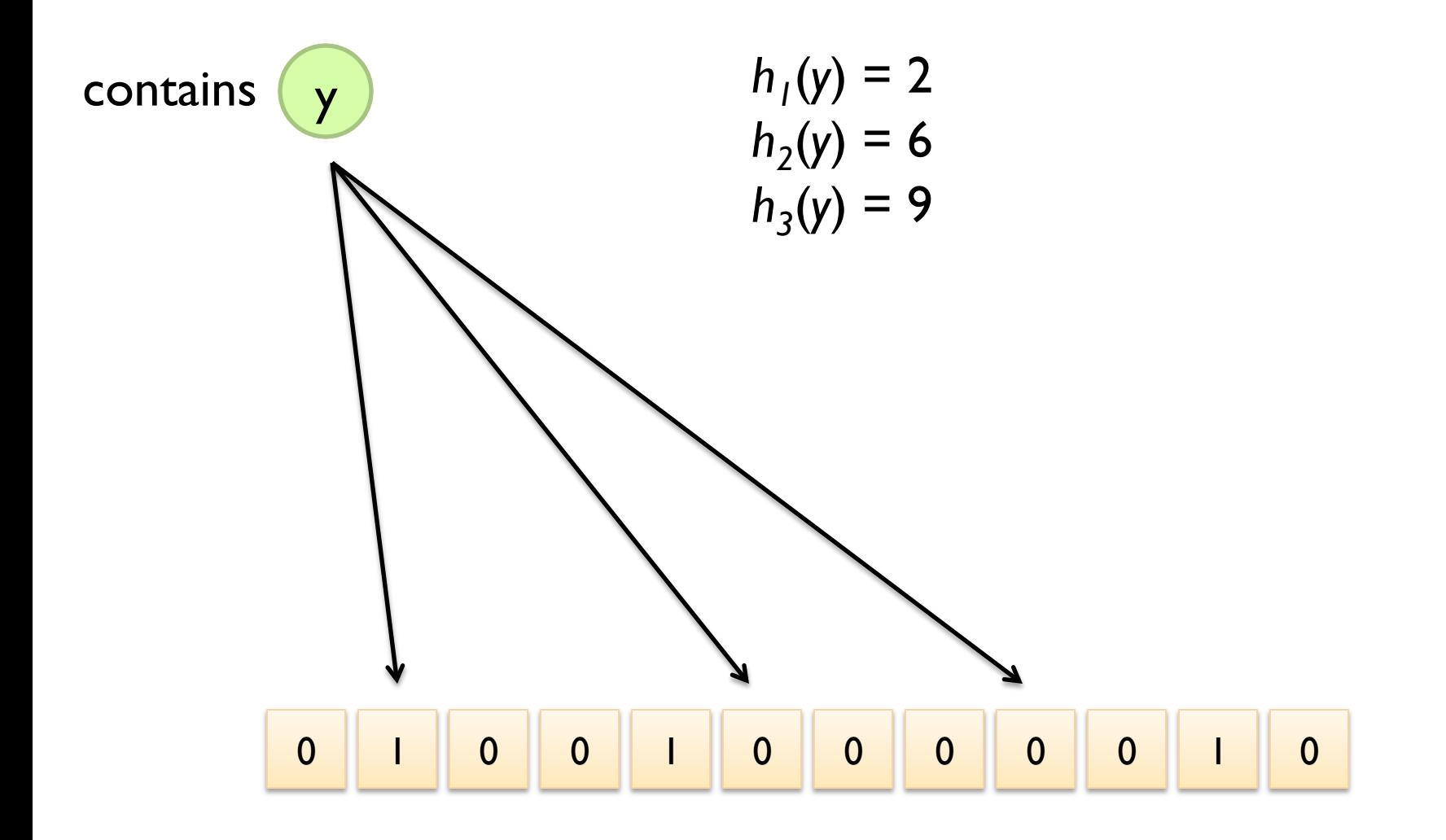

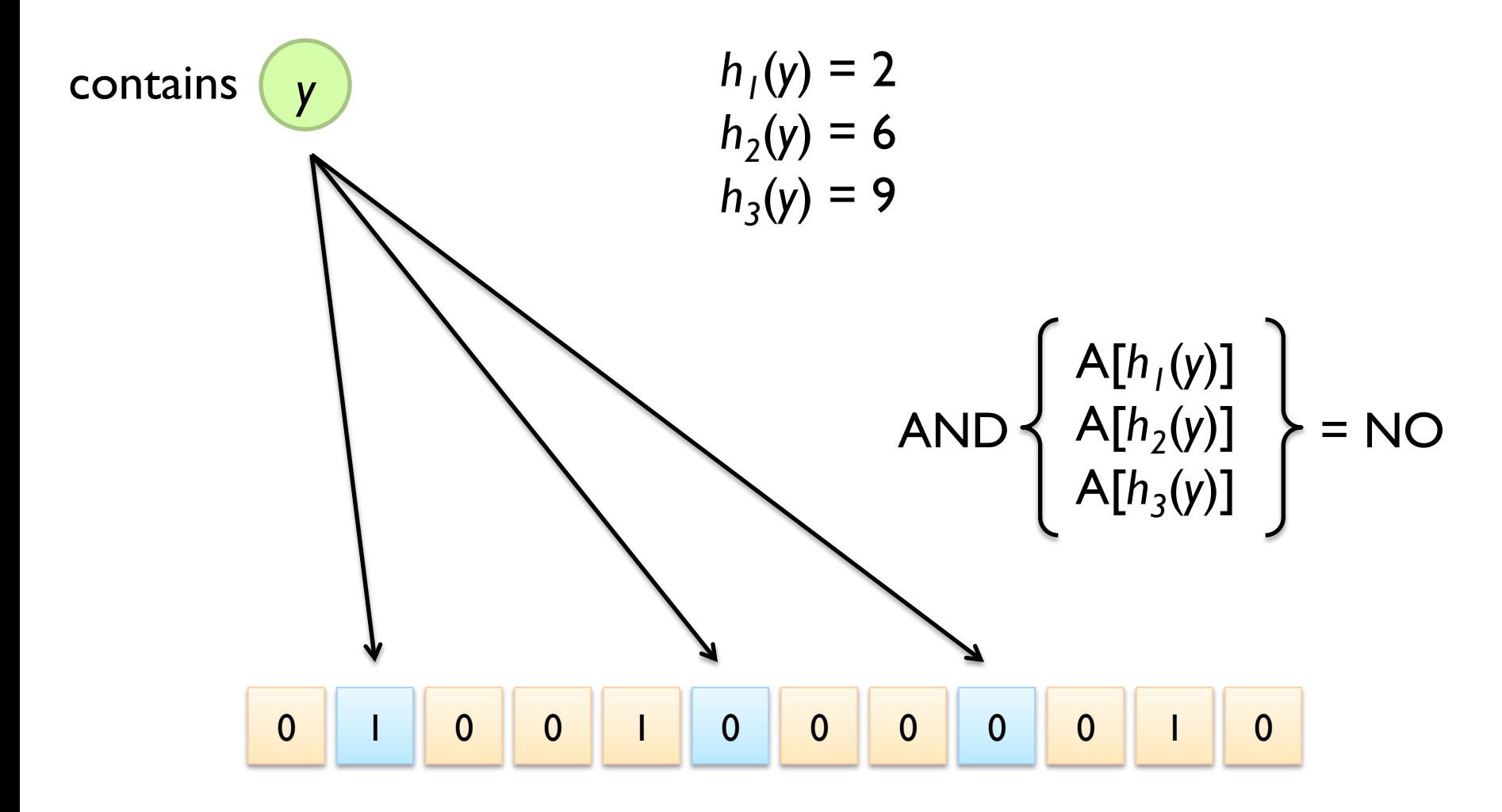

#### What's going on here?

### **Bloom Filters**

- ¢ Error properties: contains(*x*)
	- $\bullet$  False positives possible
	- No false negatives
- ¢ Usage:
	- Constraints: capacity, error probability
	- l Tunable parameters: size of bit vector *m*, number of hash functions *k*

#### **Count-Min Sketches**

- ¢ Task: frequency estimation
	- $put(x) \rightarrow increment count of x by one$
	- e get( $x$ )  $\rightarrow$  returns the frequency of  $x$
- ¢ Components
	- *k* hash functions:  $h_1 \ldots h_k$
	- l *m* by *k* array of counters

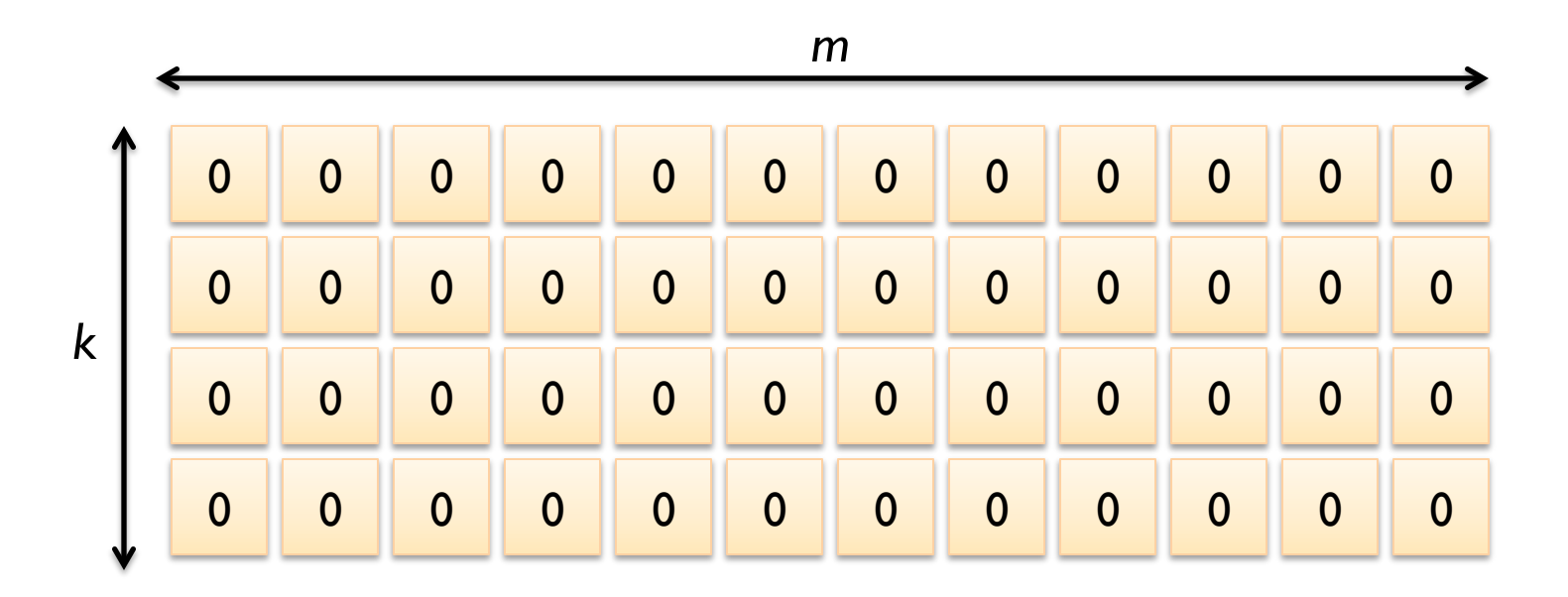

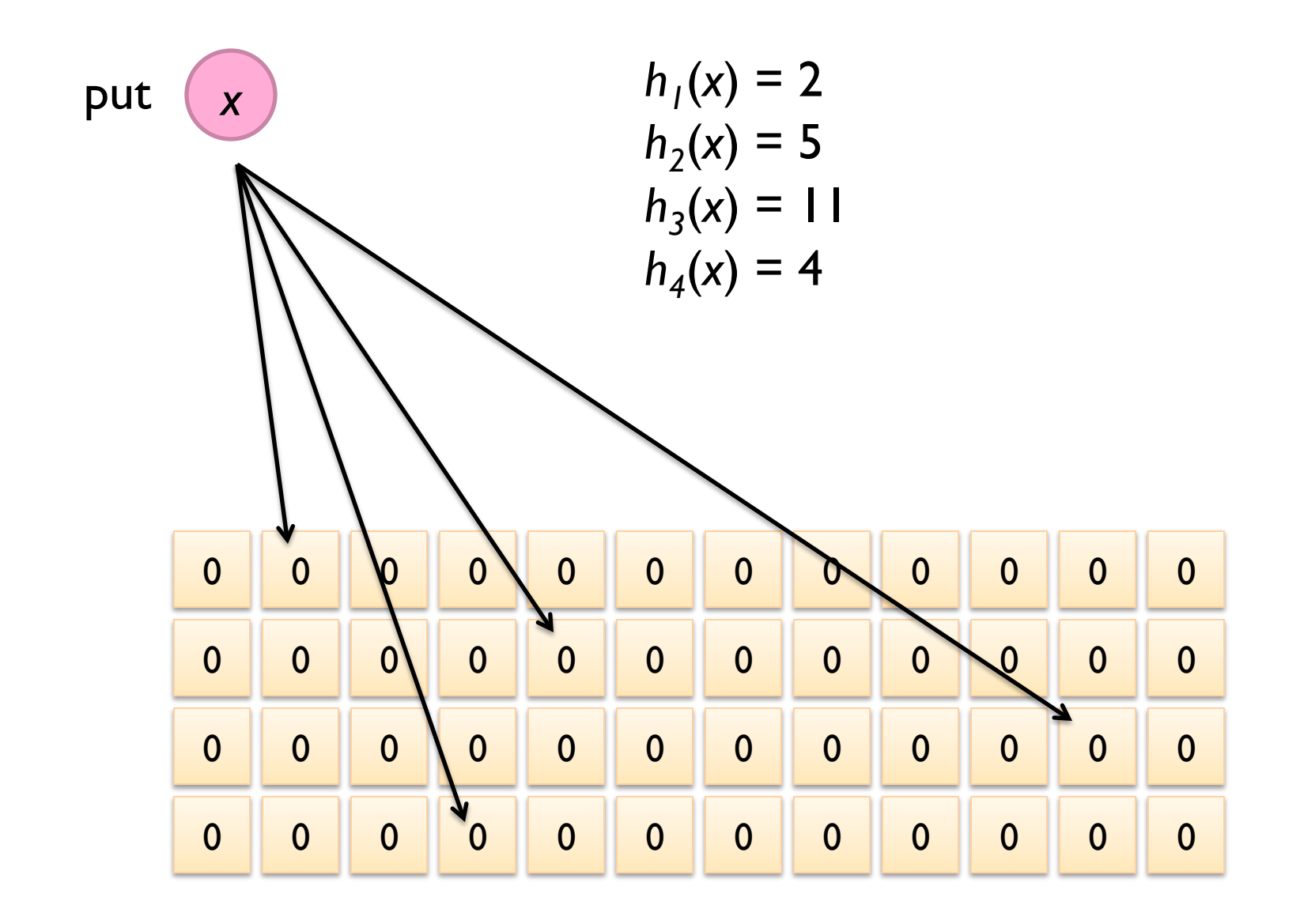

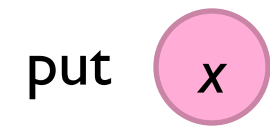

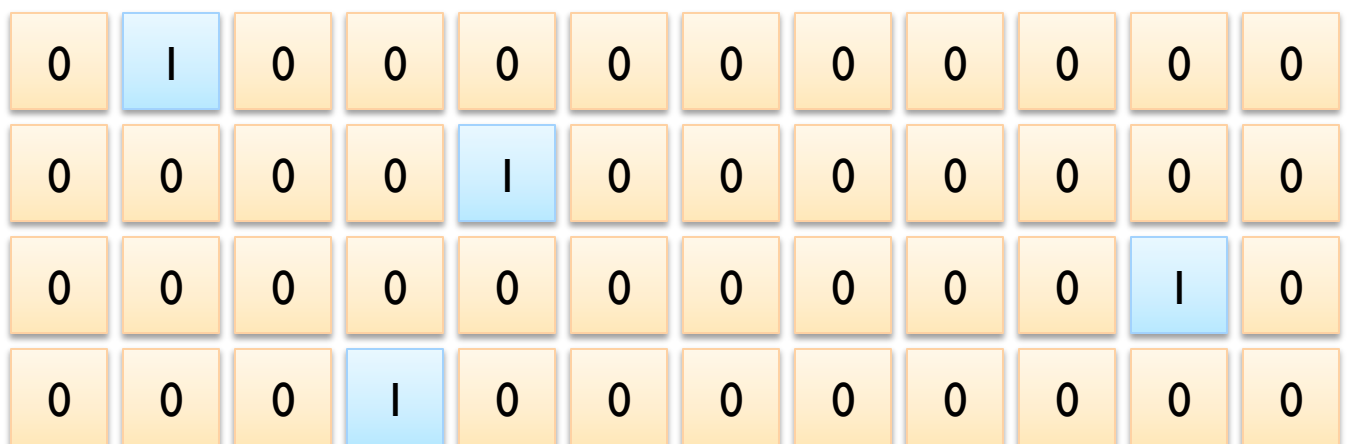

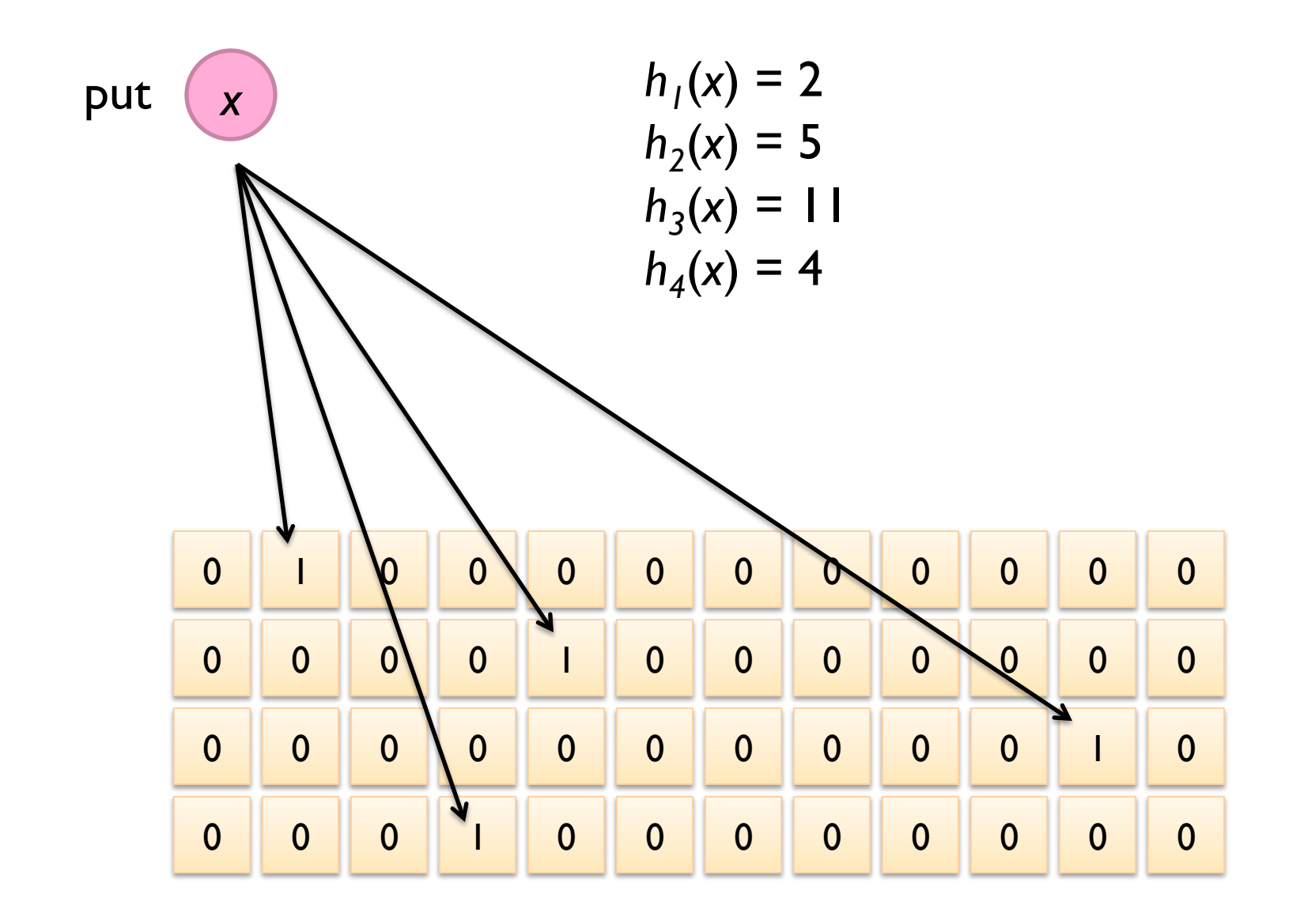

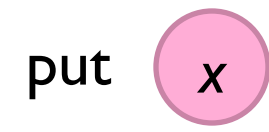

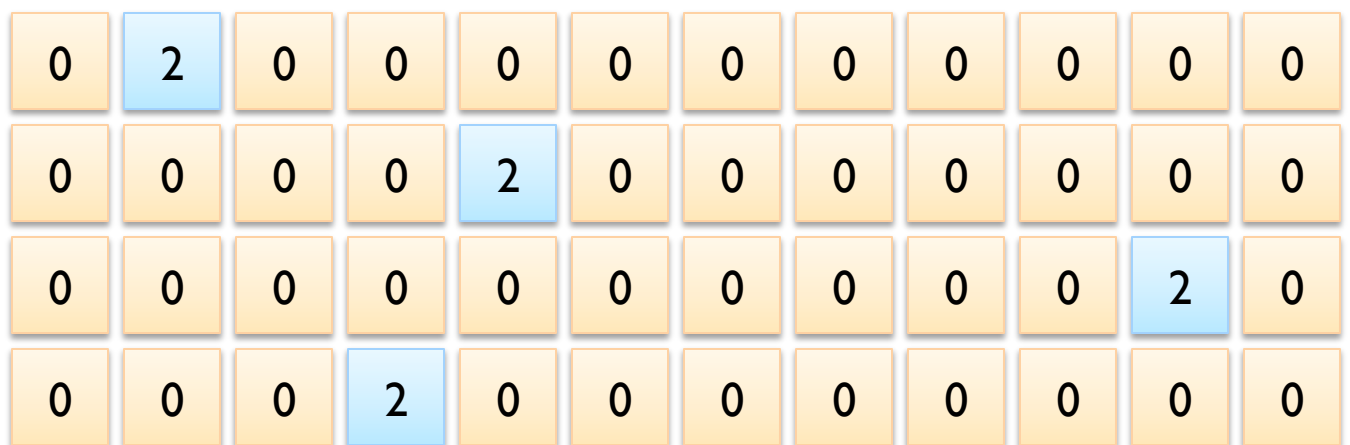

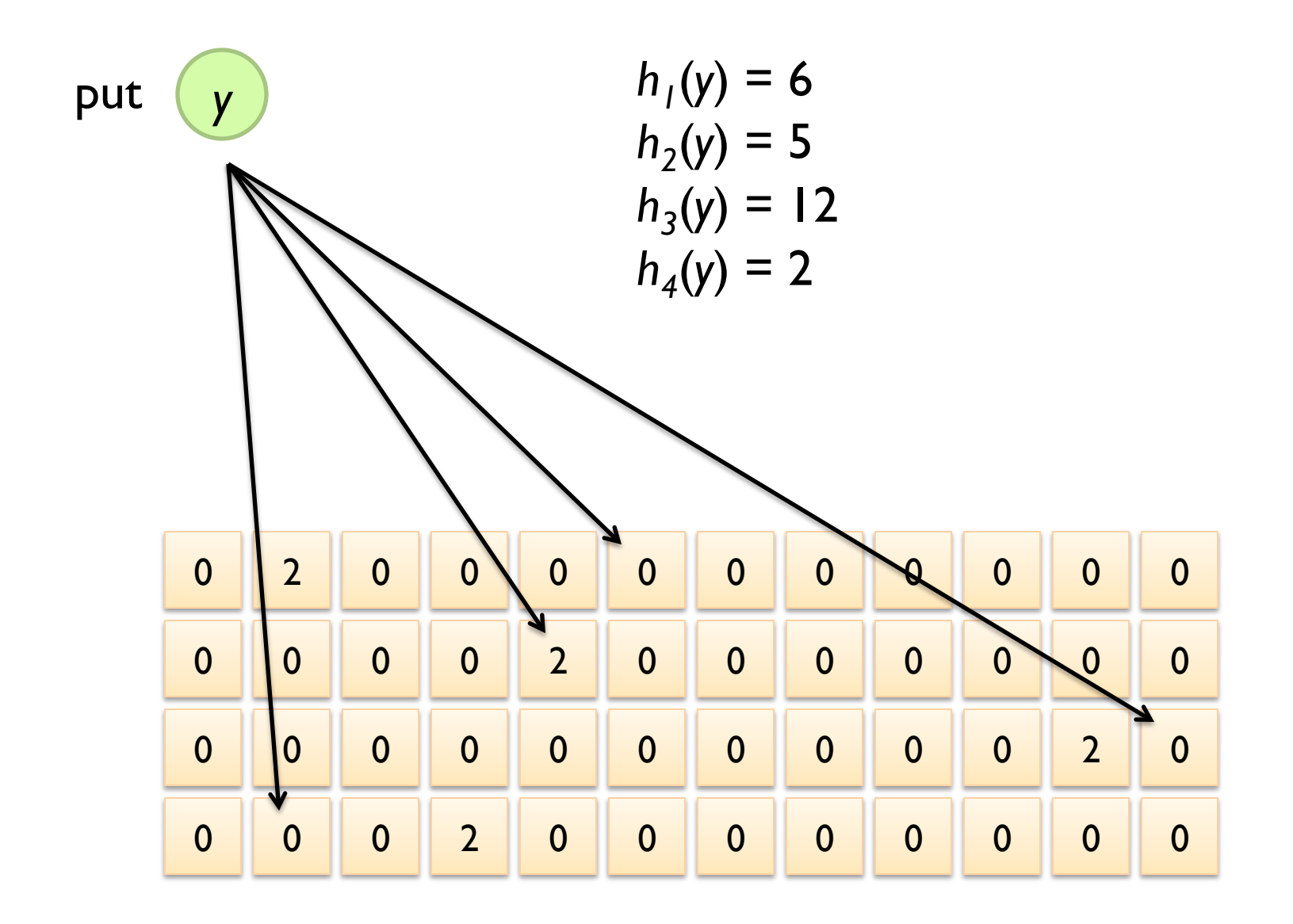

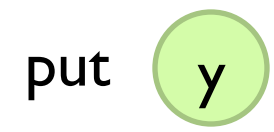

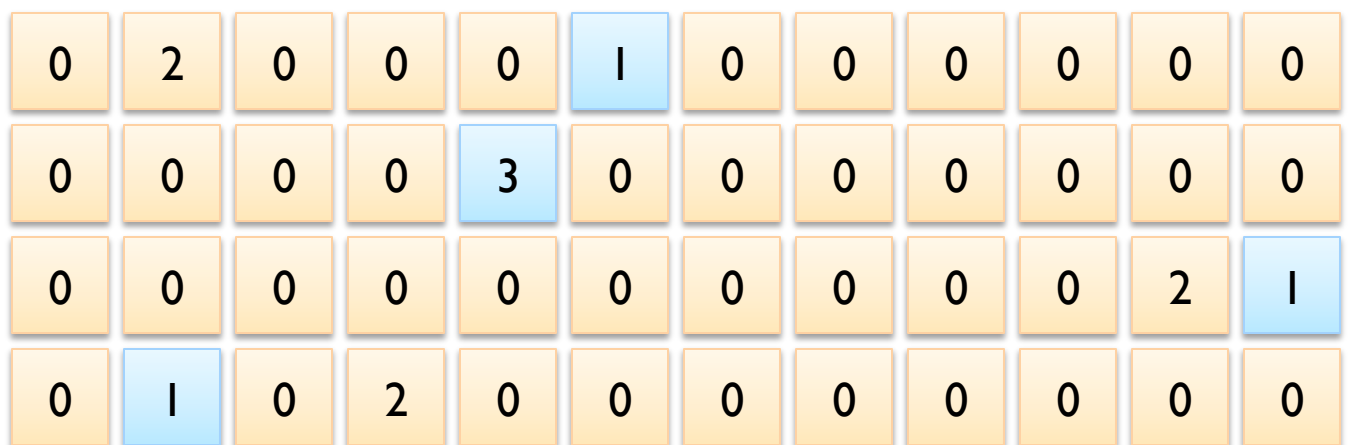

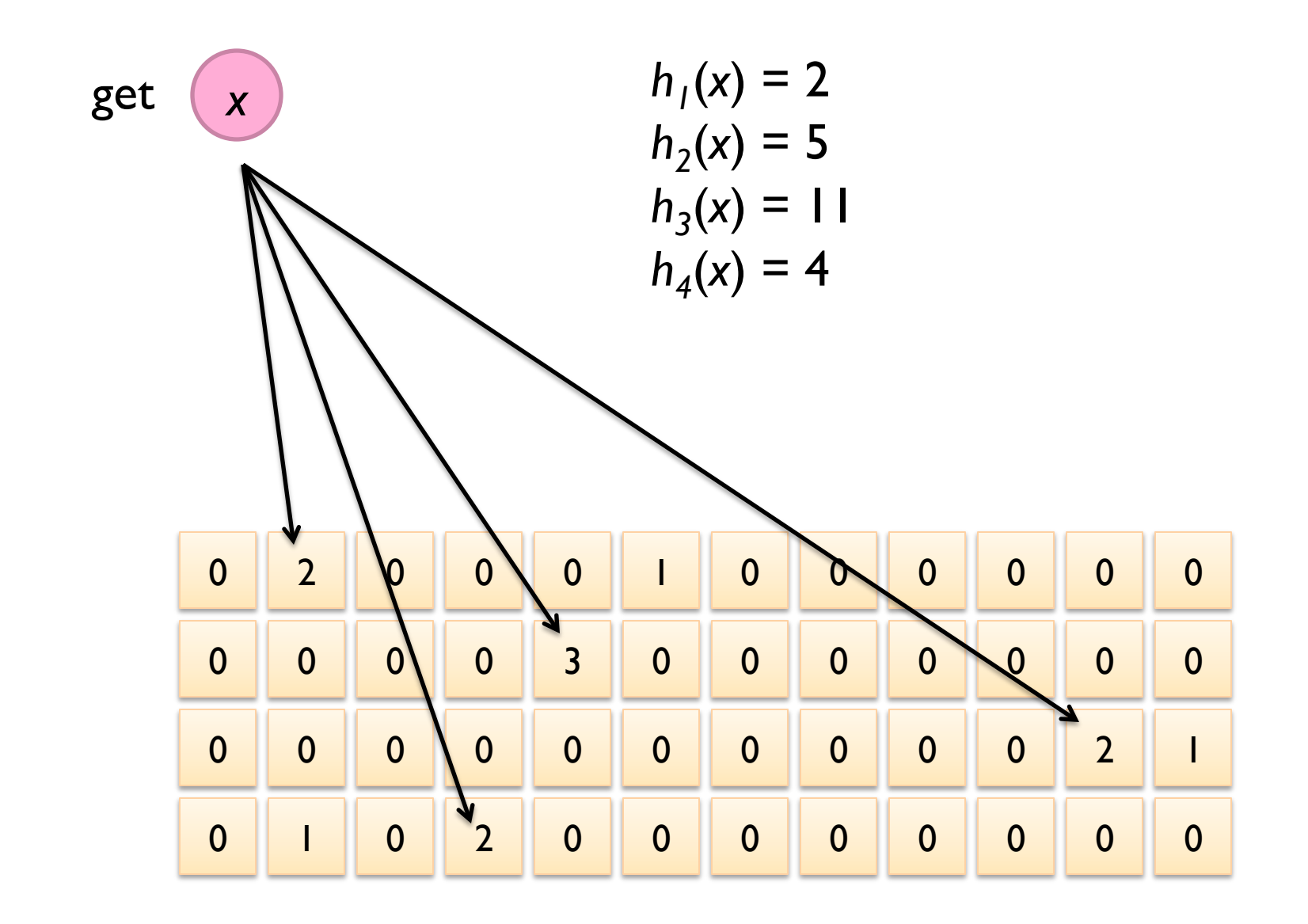

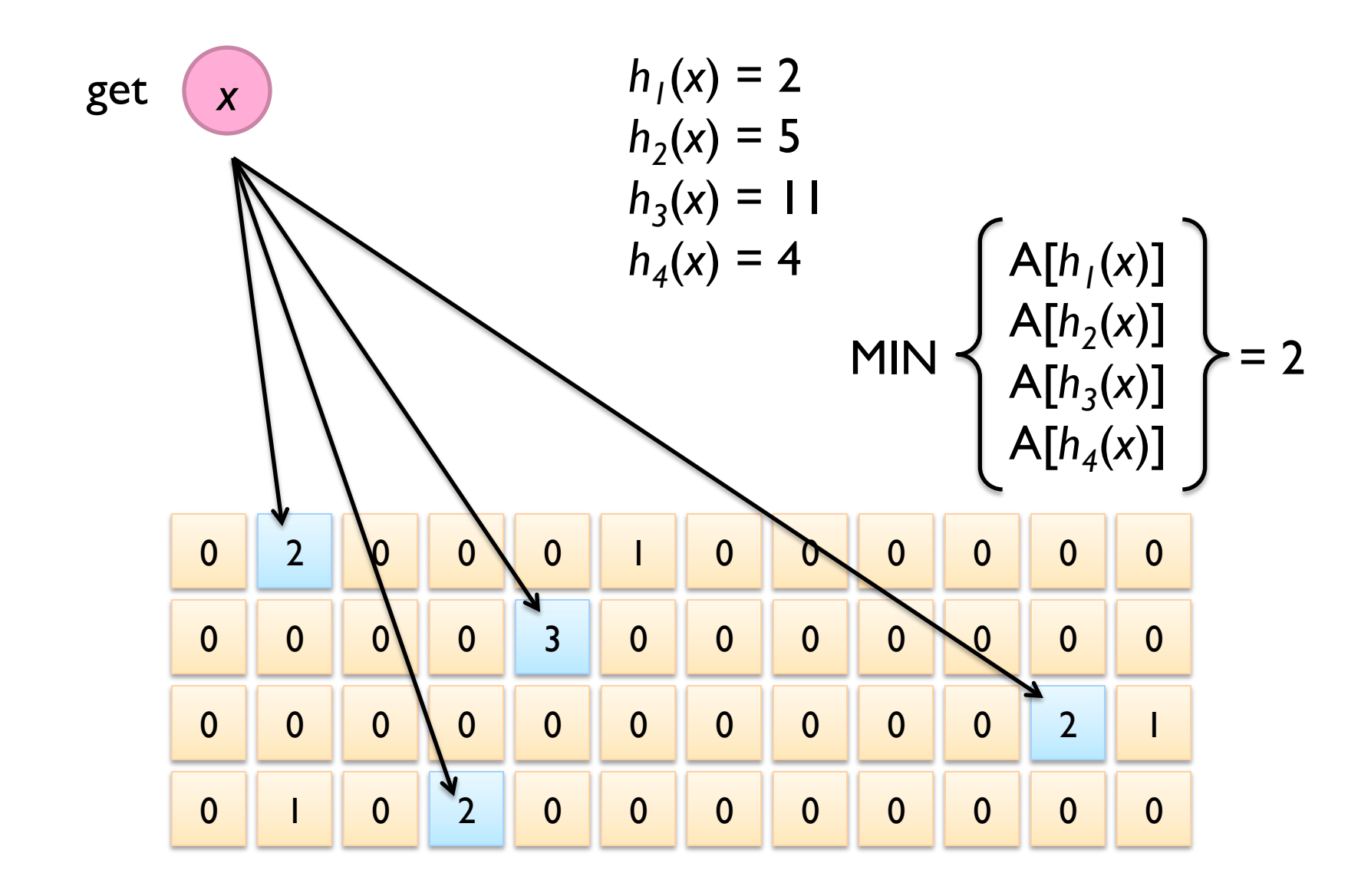

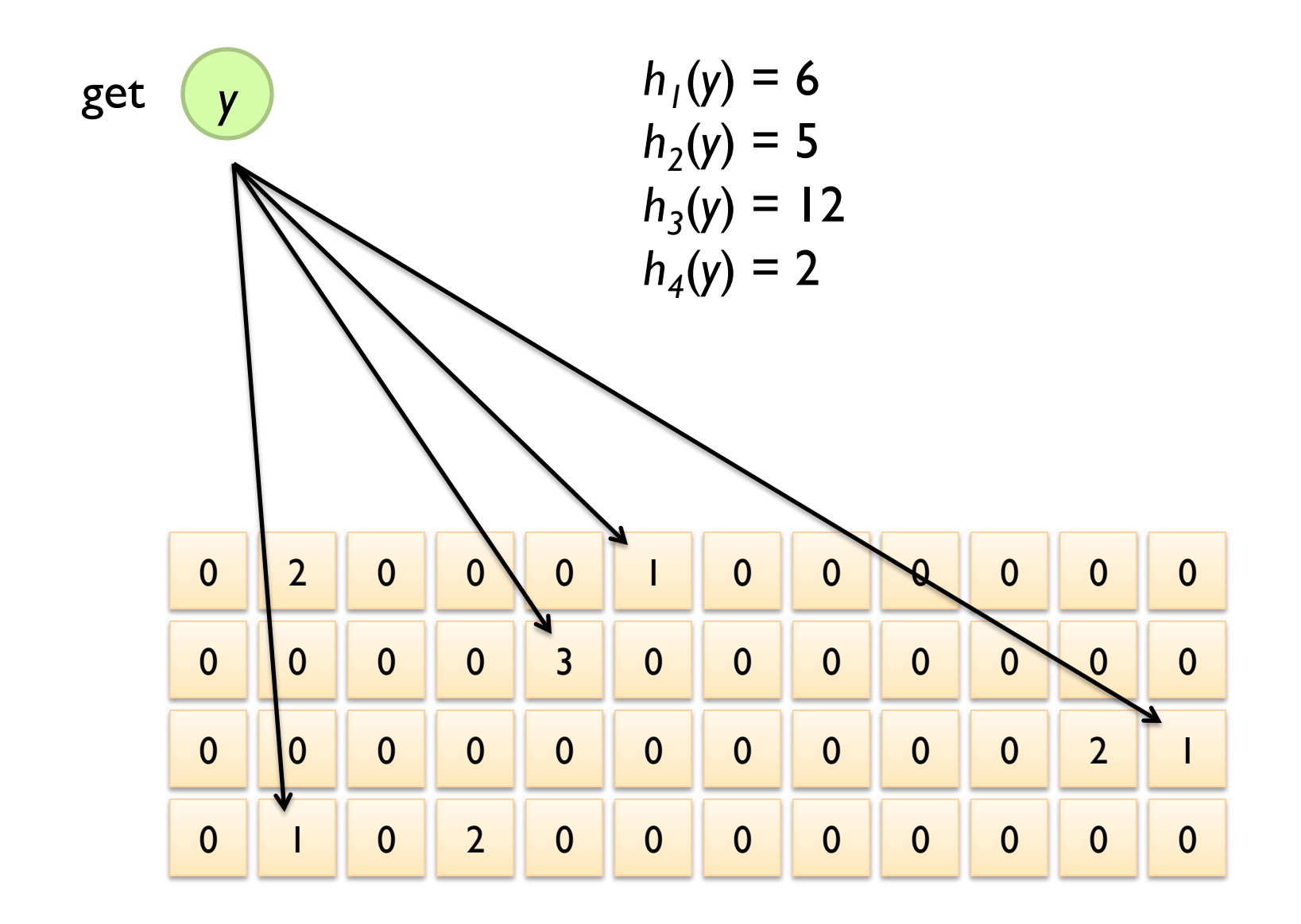

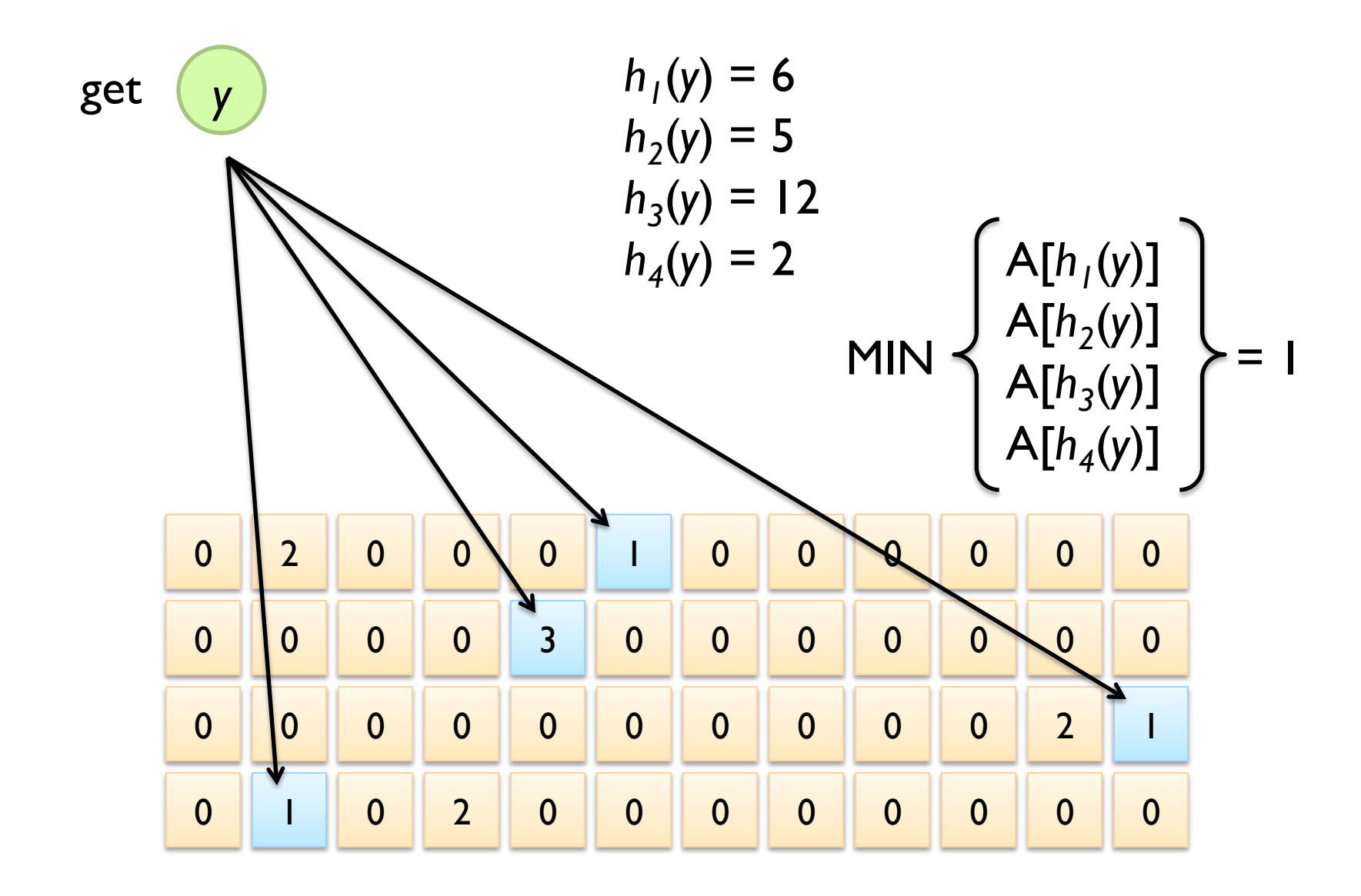

#### **Count-Min Sketches**

- ¢ Error properties:
	- Reasonable estimation of heavy-hitters
	- **•** Frequent over-estimation of tail
- ¢ Usage:
	- Constraints: number of distinct events, distribution of events, error bounds
	- l Tunable parameters: number of counters *m*, number of hash functions *k*, size of counters

### **Three Common Tasks**

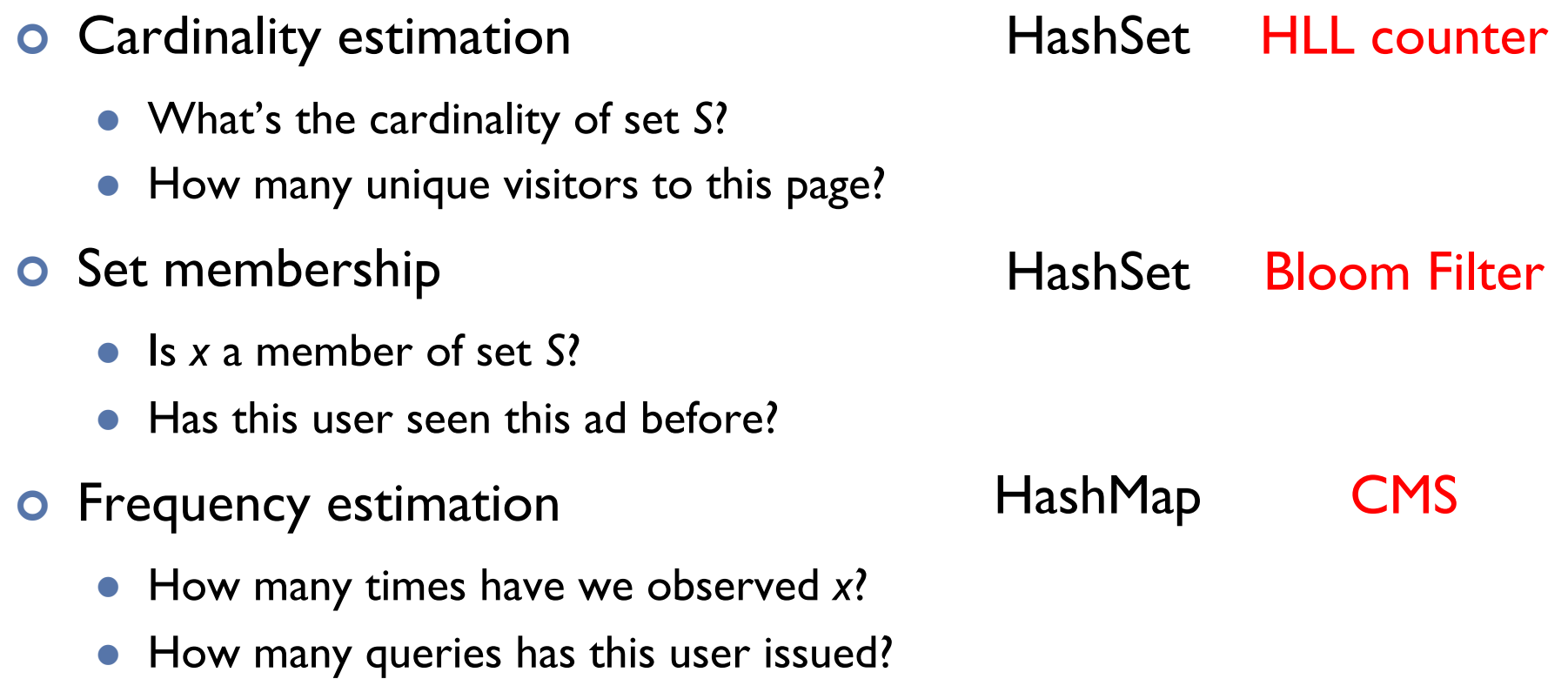

# **Stream Processing Architectures**

Source: Wikipedia (River)

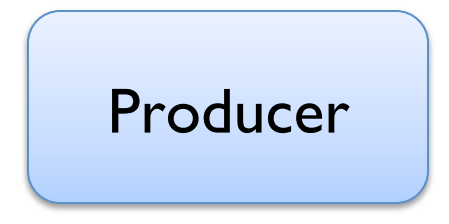

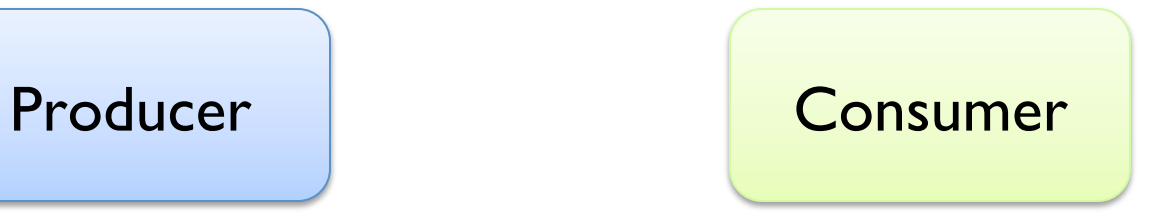

How do consumers get data from producers?

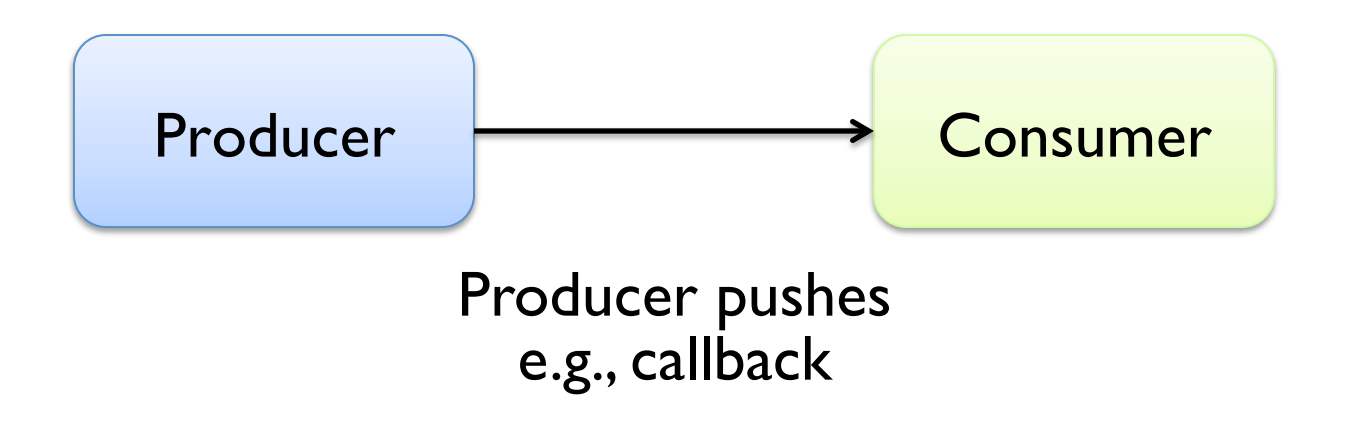

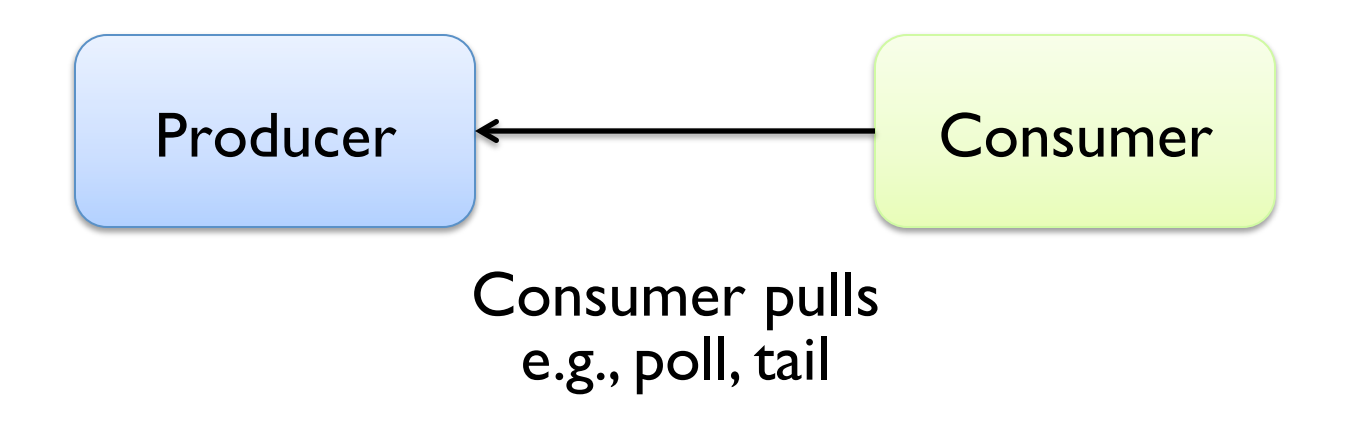

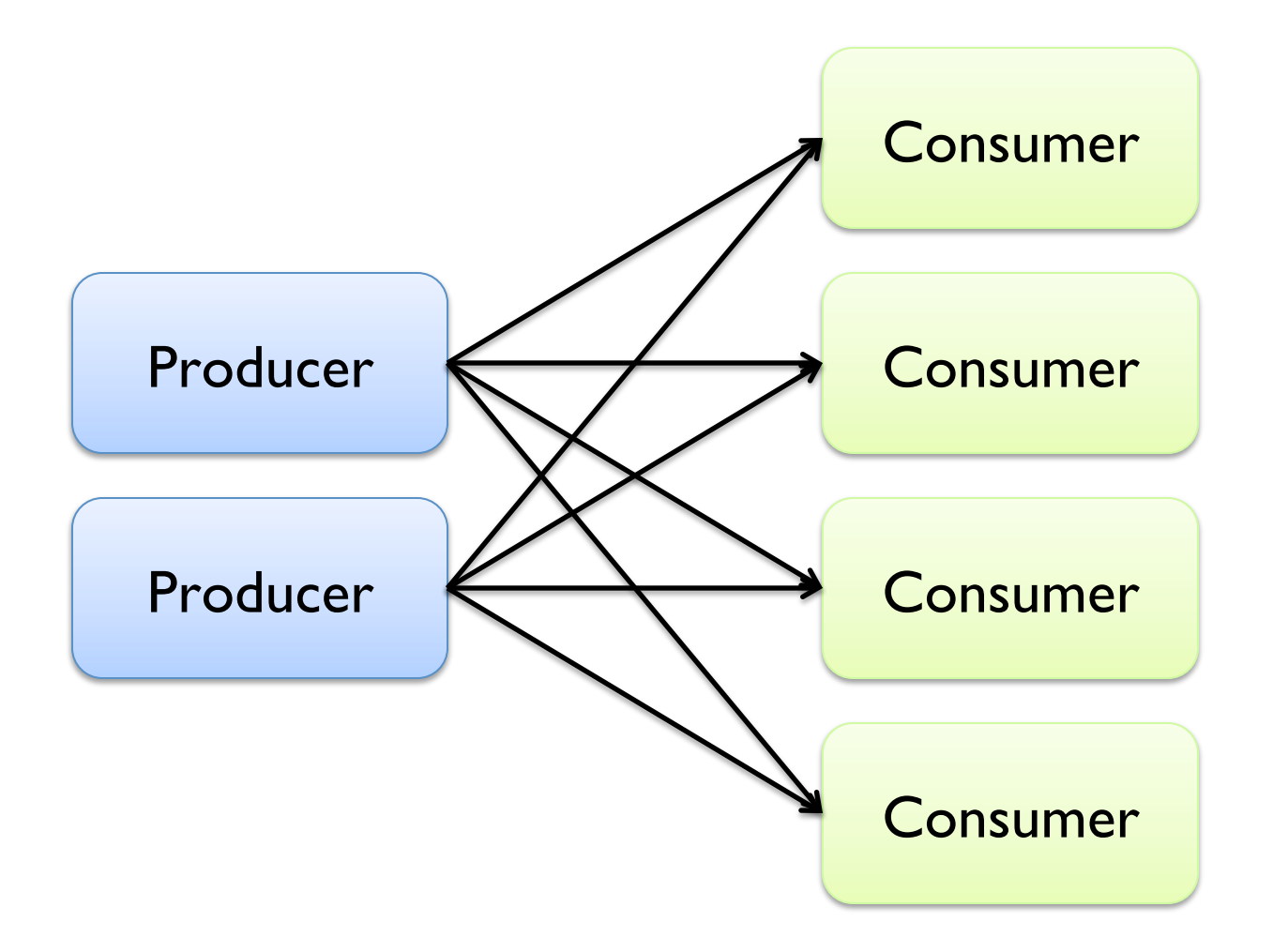

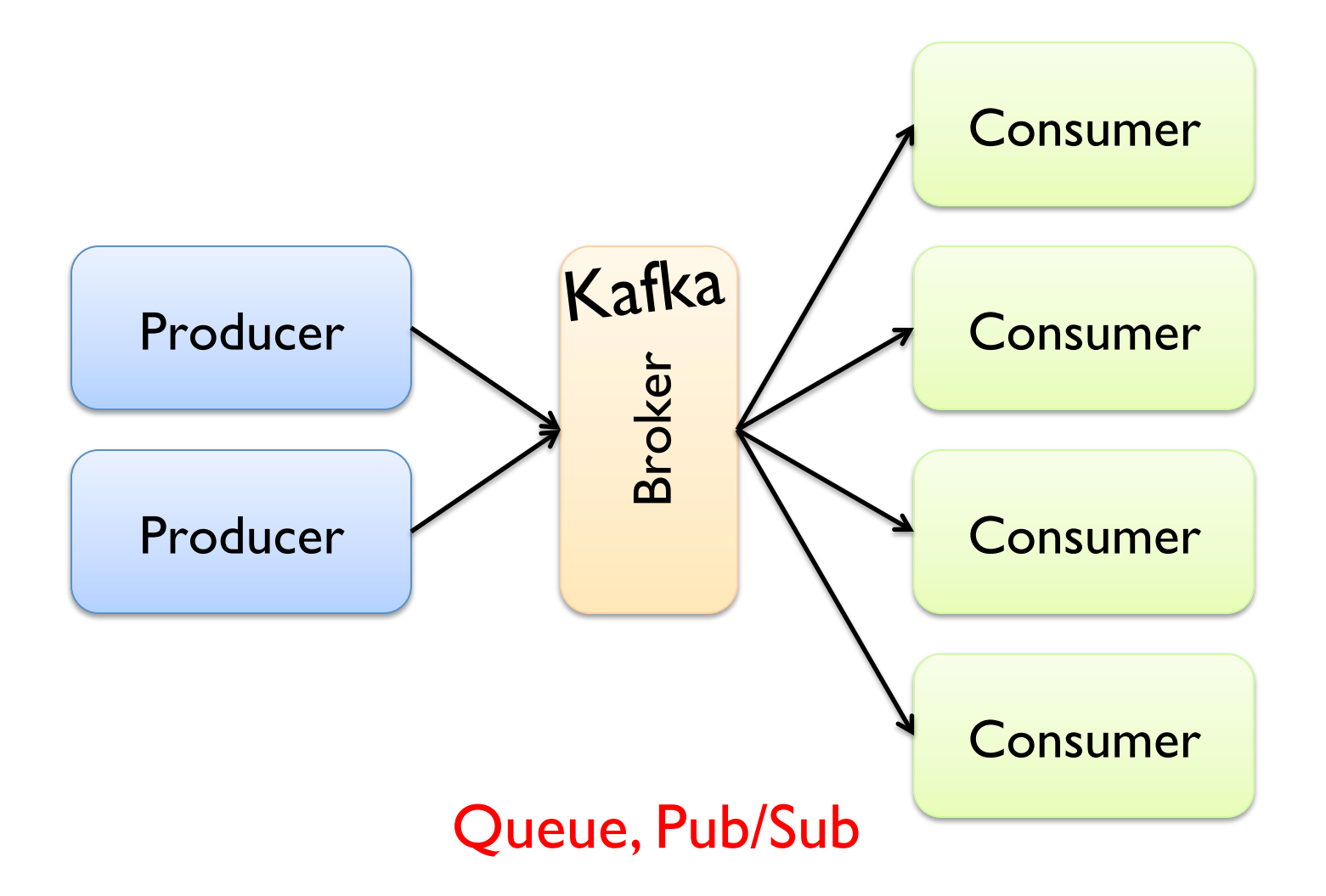

### Tuple-at-a-Time Processing

#### **Storm**

¢ Open-source real-time distributed stream processing system

- **•** Started at BackType
- **BackType acquired by Twitter in 2011**
- Now an Apache project

¢ Storm aspires to be the Hadoop of real-time processing!

### **Storm Topologies**

- ¢ Storm topologies = "job"
	- Once started, runs continuously until killed
- **•** A Storm topology is a computation graph
	- **Graph contains nodes and edges**
	- Nodes hold processing logic (i.e., transformation over its input)
	- Directed edges indicate communication between nodes
- **o** Processing semantics:
	- At most once: without acknowledgments
	- At least once: with acknowledgements

### **Streams, Spouts, and Bolts**

#### • Streams

- The basic collection abstraction: an unbounded sequence of tuples
- Streams are transformed by the processing elements of a topology

#### • Spouts

- Stream generators
- May propagate a single stream to multiple consumers

#### • Bolts

- Subscribe to streams
- Streams transformers
- Process incoming streams and produce new ones

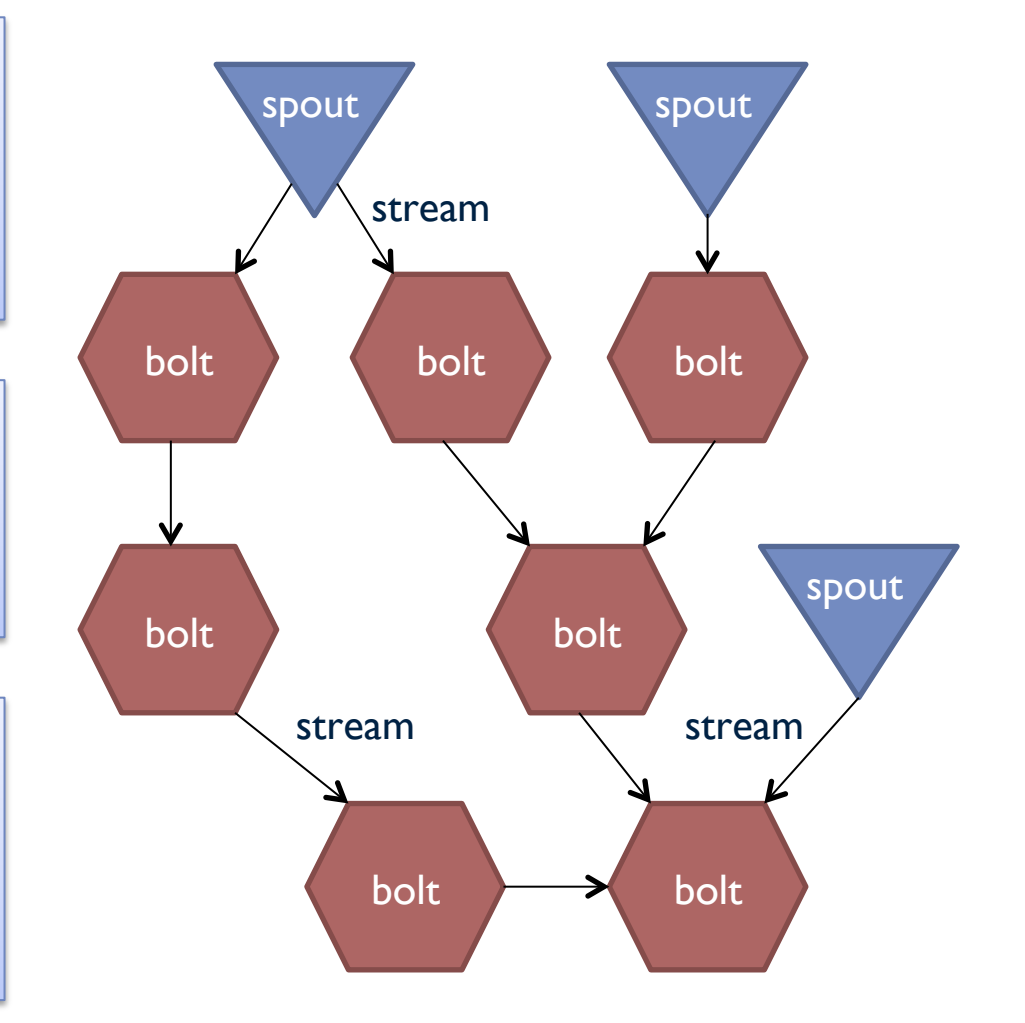

### **Stream Groupings**

- ¢ Bolts are executed by multiple workers in parallel
- ¢ When a bolt emits a tuple, where should it go?
- ¢ Stream groupings:
	- Shuffle grouping: round-robin
	- Field grouping: based on data value

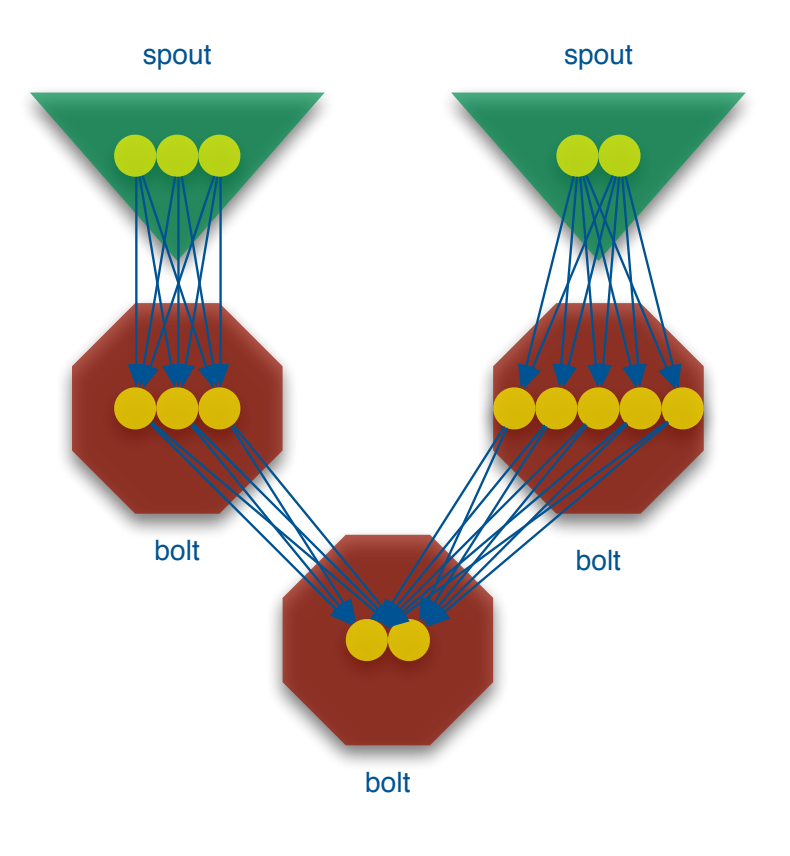

#### **From Storm to Heron**

¢ Heron = API compatible re-implementation of Storm

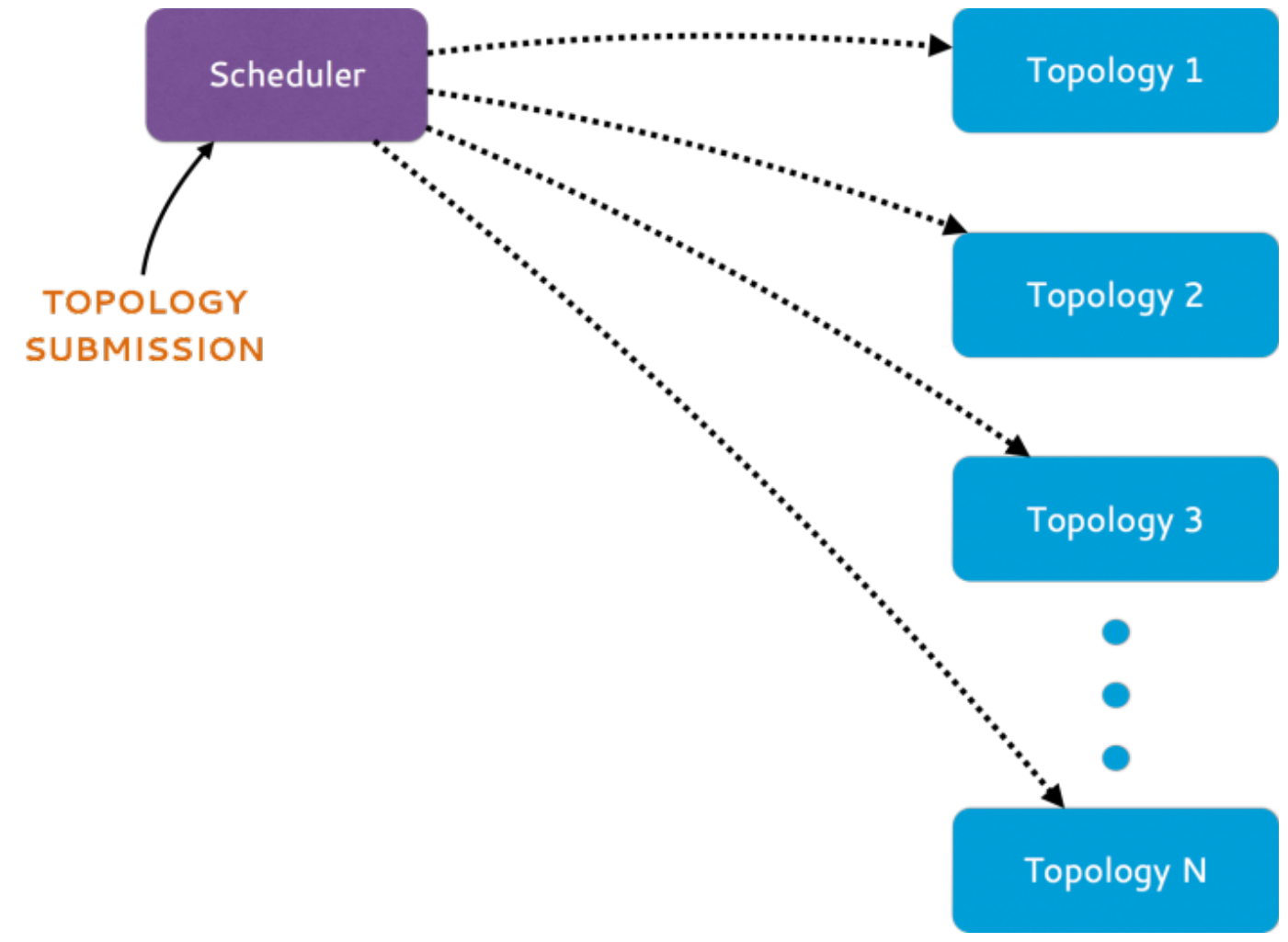

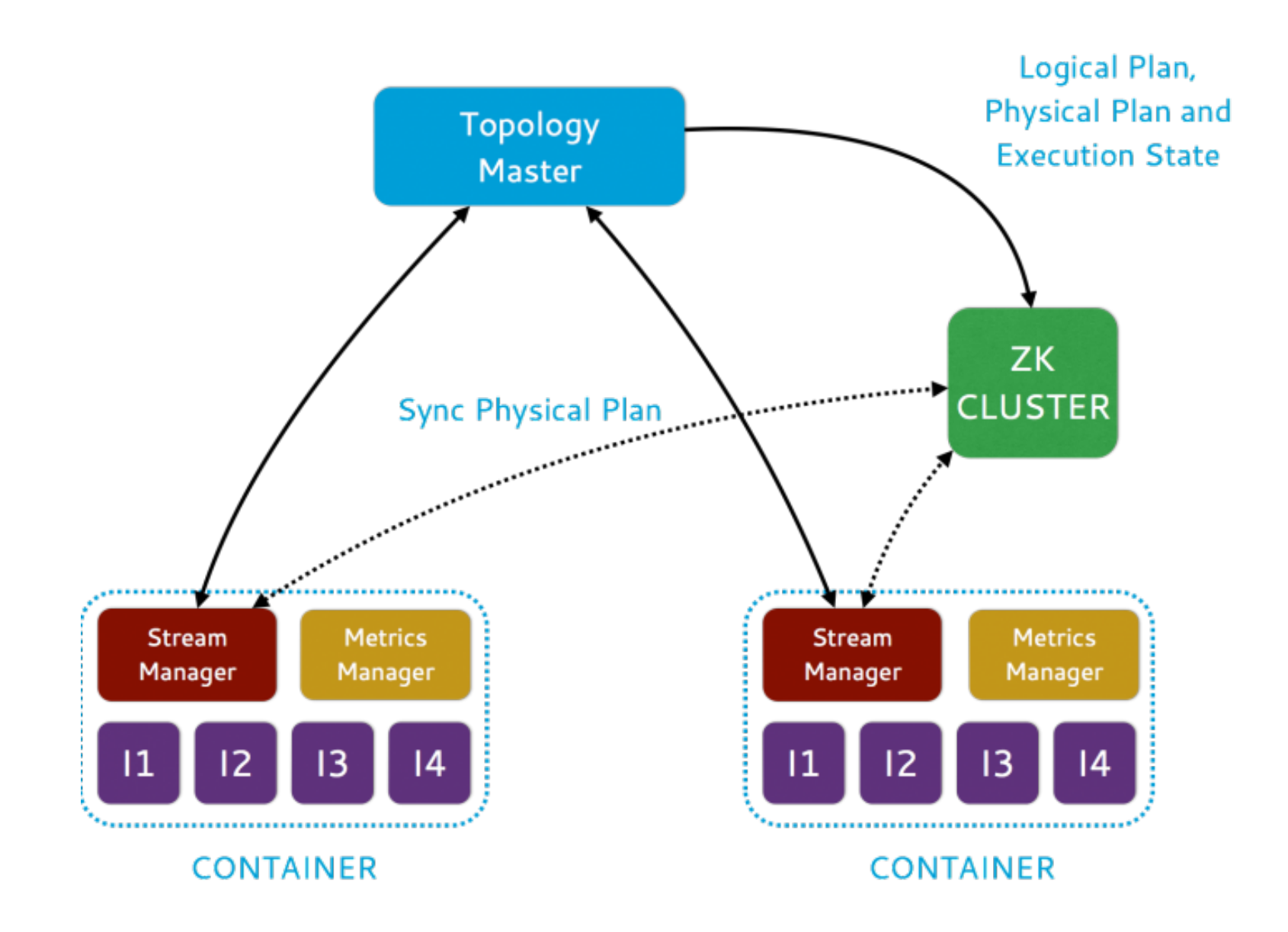

### Mini-Batch Processing

### Discretized Stream Processing

Run a streaming computation as a series of very small, deterministic batch jobs

- Chop up the live stream into batches of  $X$ seconds
- § Spark treats each batch of data as RDDs and processes them using RDD operations
- § Finally, the processed results of the RDD operations are returned in batches

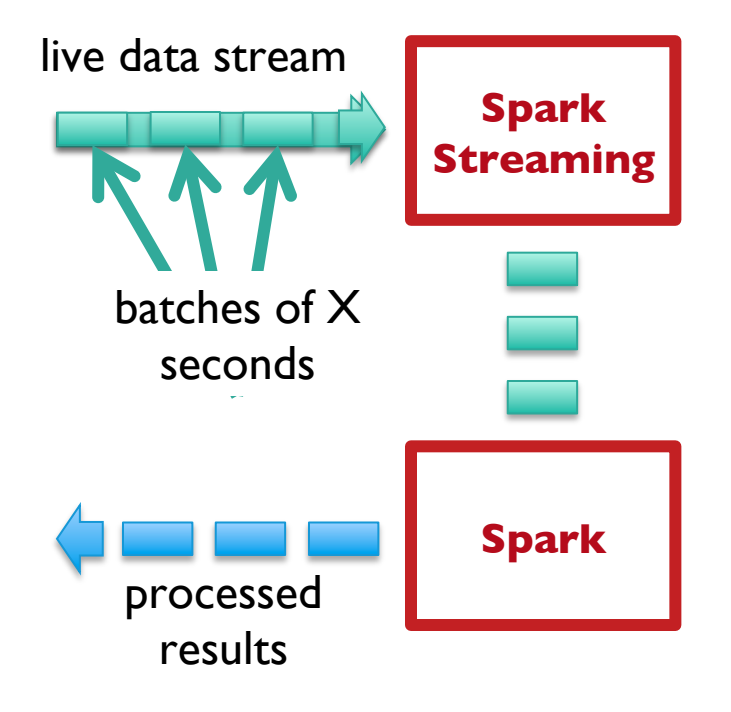

### Discretized Stream Processing

Run a streaming computation as a series of very small, deterministic batch jobs

- **Batch sizes as low as**  $\frac{1}{2}$  **second, latency**  $\sim$  **1** second
- **Potential for combining batch processing** and streaming processing in the same system

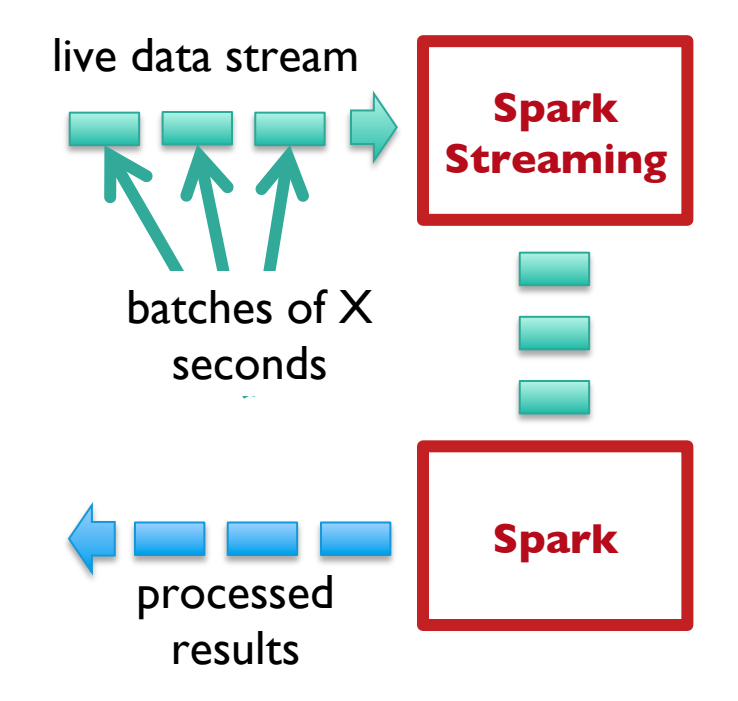

### Example: Get hashtags from Twitter

val tweets = ssc.twitterStream(<Twitter username>, <Twitter password>)

**DStream:** a sequence of RDD representing a stream of data

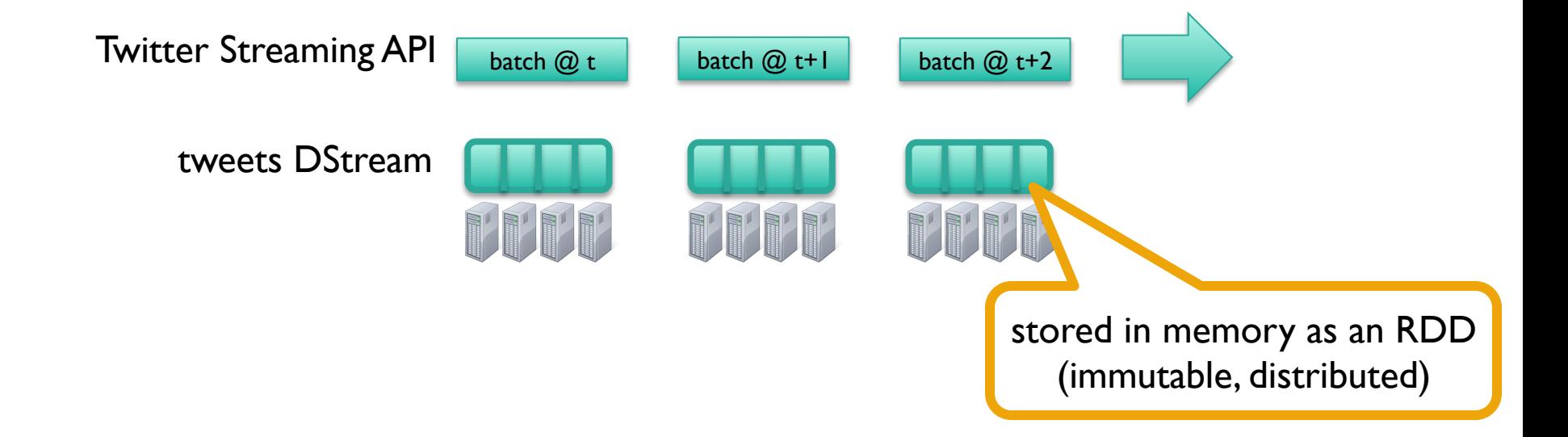

#### Example: Get hashtags from Twitter

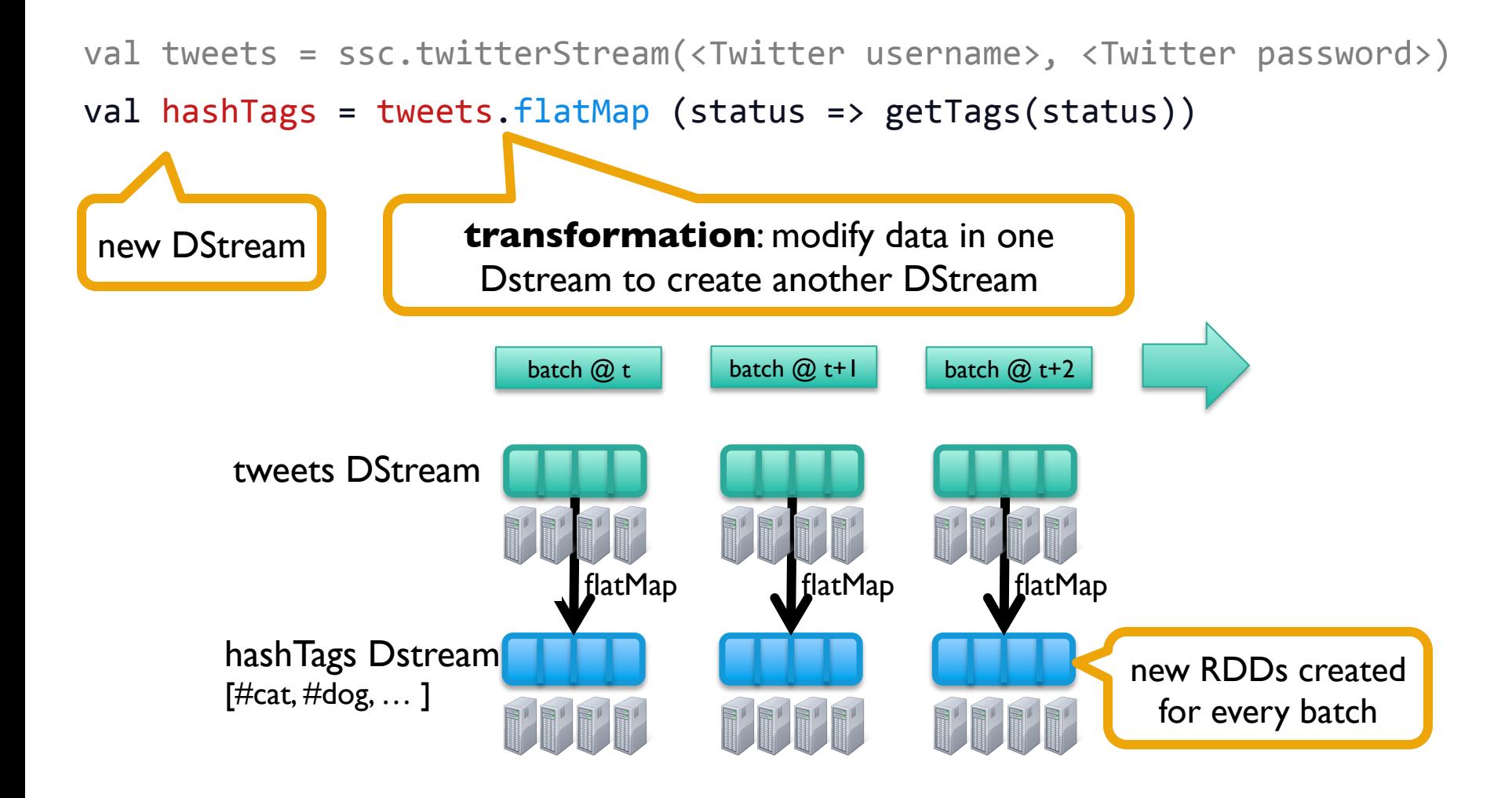

#### Example: Get hashtags from Twitter

val tweets = ssc.twitterStream(<Twitter username>, <Twitter password>)

val hashTags = tweets.flatMap (status => getTags(status))

hashTags.saveAsHadoopFiles("hdfs://...") 

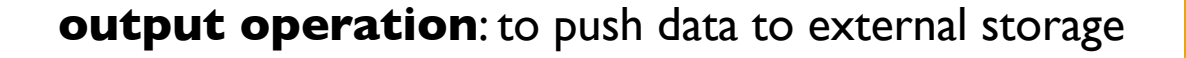

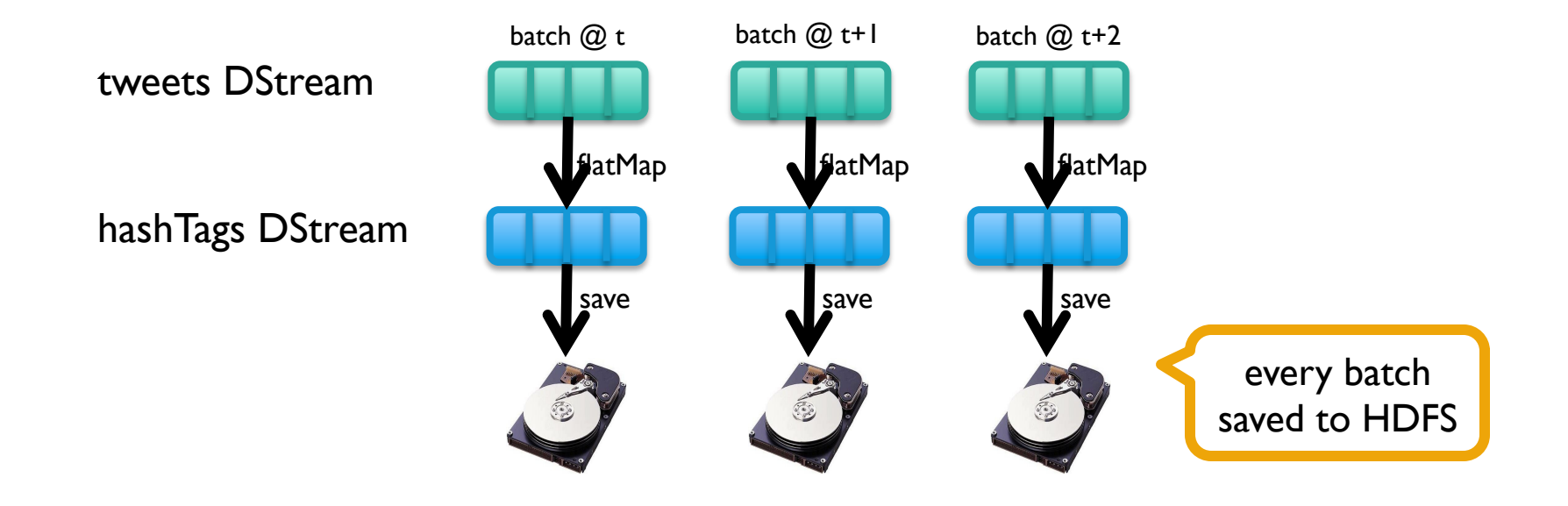

### Fault-tolerance

- RDDs are remember the sequence of operations that created it from the original fault-tolerant input data
- **Batches of input data are replicated** in memory of multiple worker nodes, therefore fault-tolerant
- Data lost due to worker failure, can be recomputed from input data

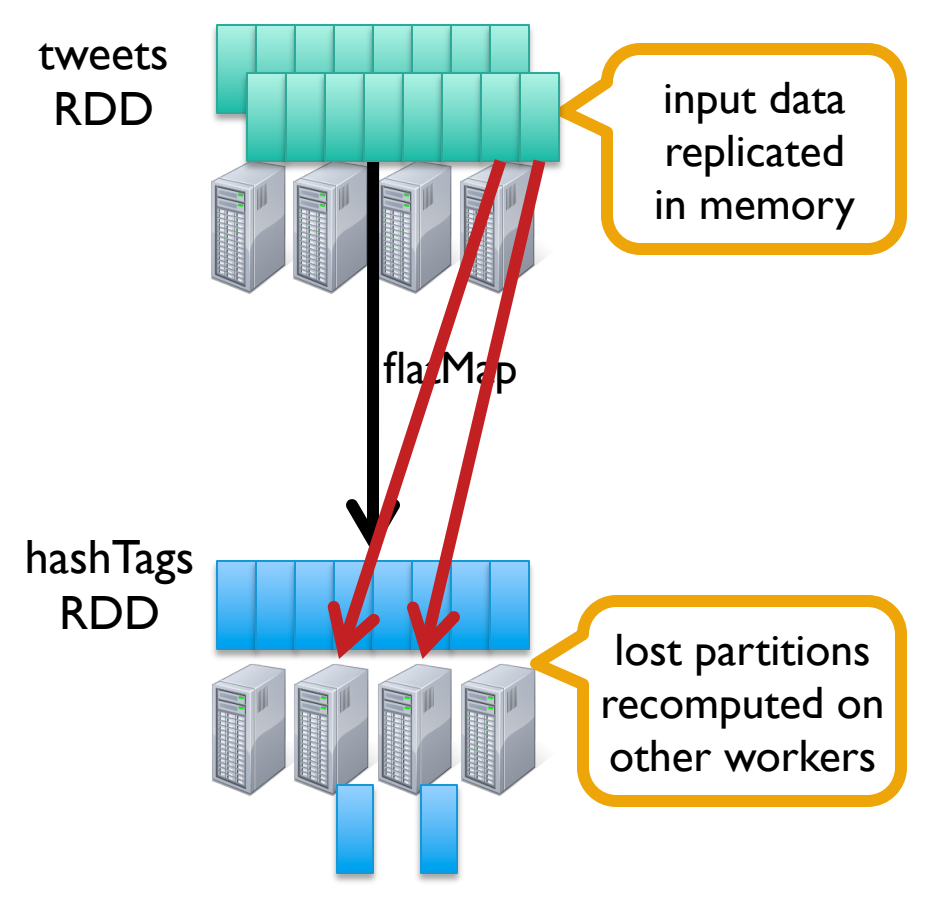

#### Key concepts

- DStream sequence of RDDs representing a stream of data
	- Twitter, HDFS, Kafka, Flume, ZeroMQ, Akka Actor, TCP sockets
- Transformations modify data from on DStream to another
	- Standard RDD operations map, countByValue, reduce, join, …
	- Stateful operations window, countByValueAndWindow, …
- Output Operations send data to external entity
	- saveAsHadoopFiles saves to HDFS
	- foreach do anything with each batch of results

#### Example: Count the hashtags

val tweets = ssc.twitterStream(<Twitter username>, <Twitter password>)

val hashTags = tweets.flatMap (status => getTags(status))

val tagCounts = hashTags.countByValue()

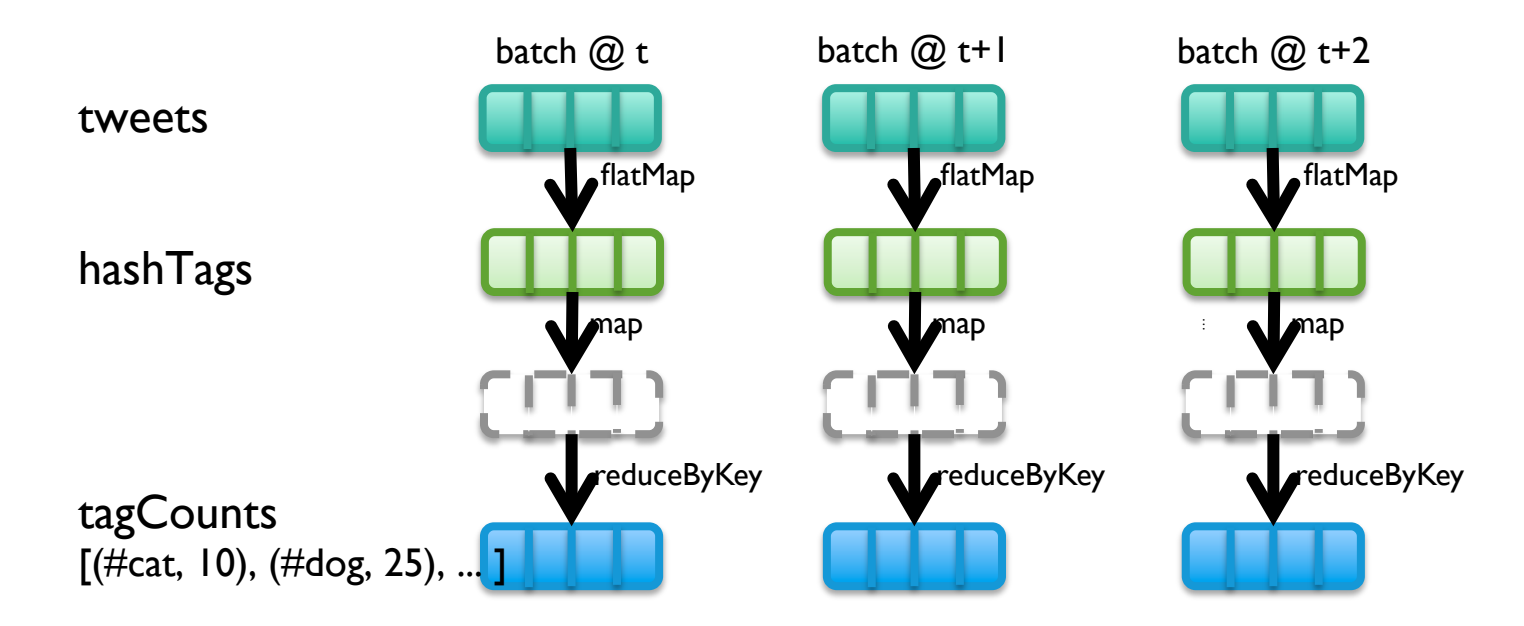

#### Example: Count the hashtags over last 10 mins

val tweets = ssc.twitterStream(<Twitter username>, <Twitter password>)

val hashTags = tweets.flatMap (status => getTags(status))

val tagCounts = hashTags.window(Minutes(10), Seconds(1)).countByValue()

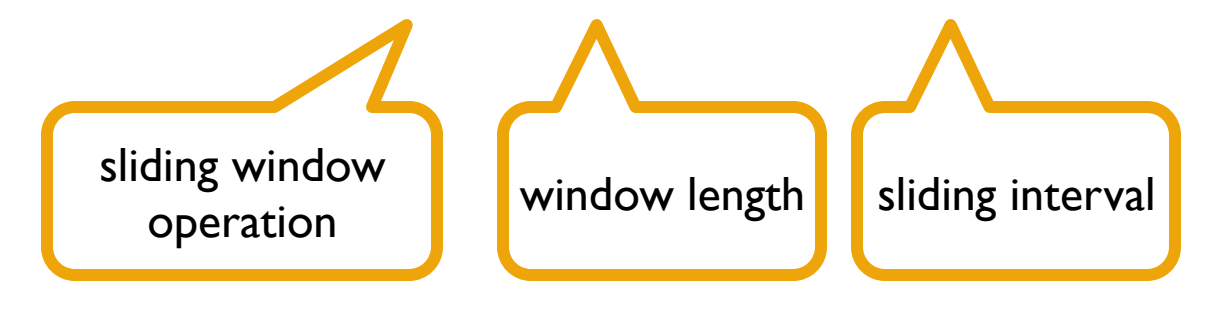

#### Example: Count the hashtags over last 10 mins

val tagCounts = hashTags.window(Minutes(10), Seconds(1)).countByValue()

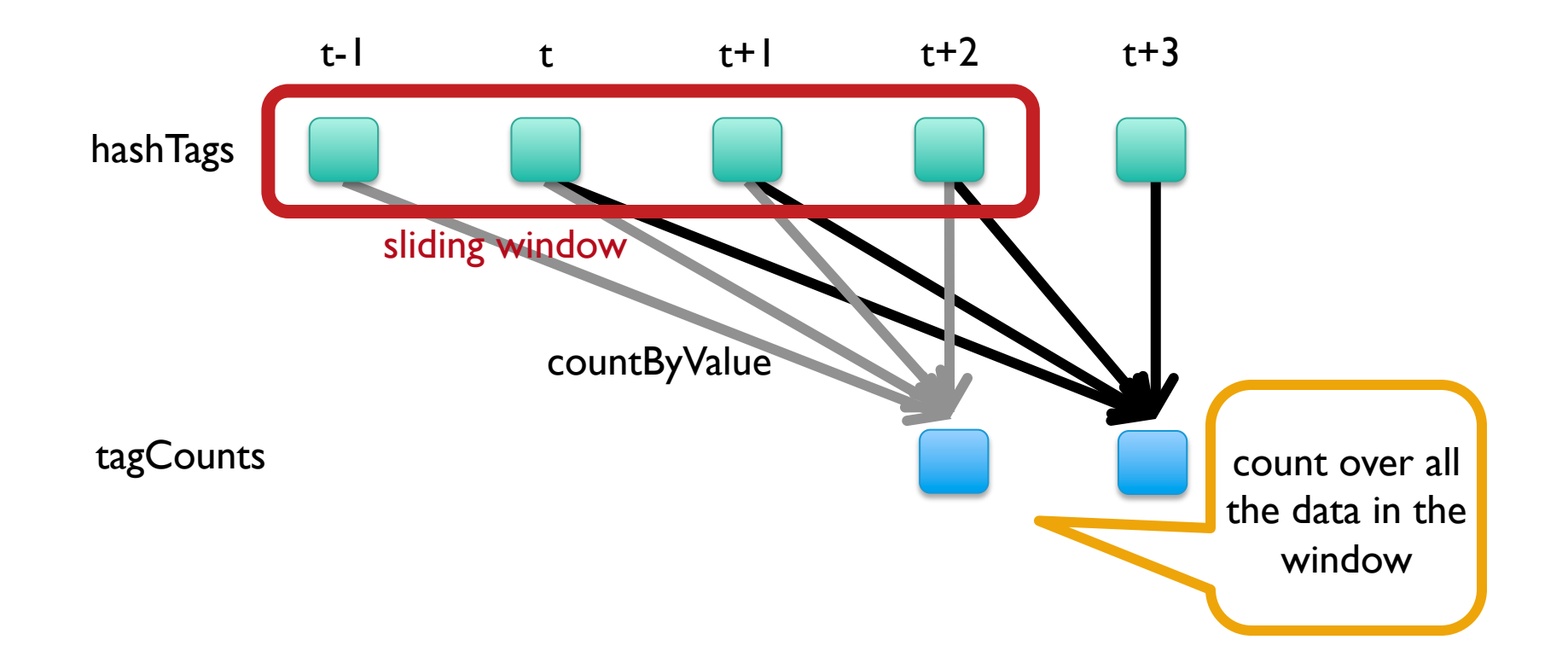

#### Smart window-based countByValue

val tagCounts = hashtags.countByValueAndWindow(Minutes(10), Seconds(1))

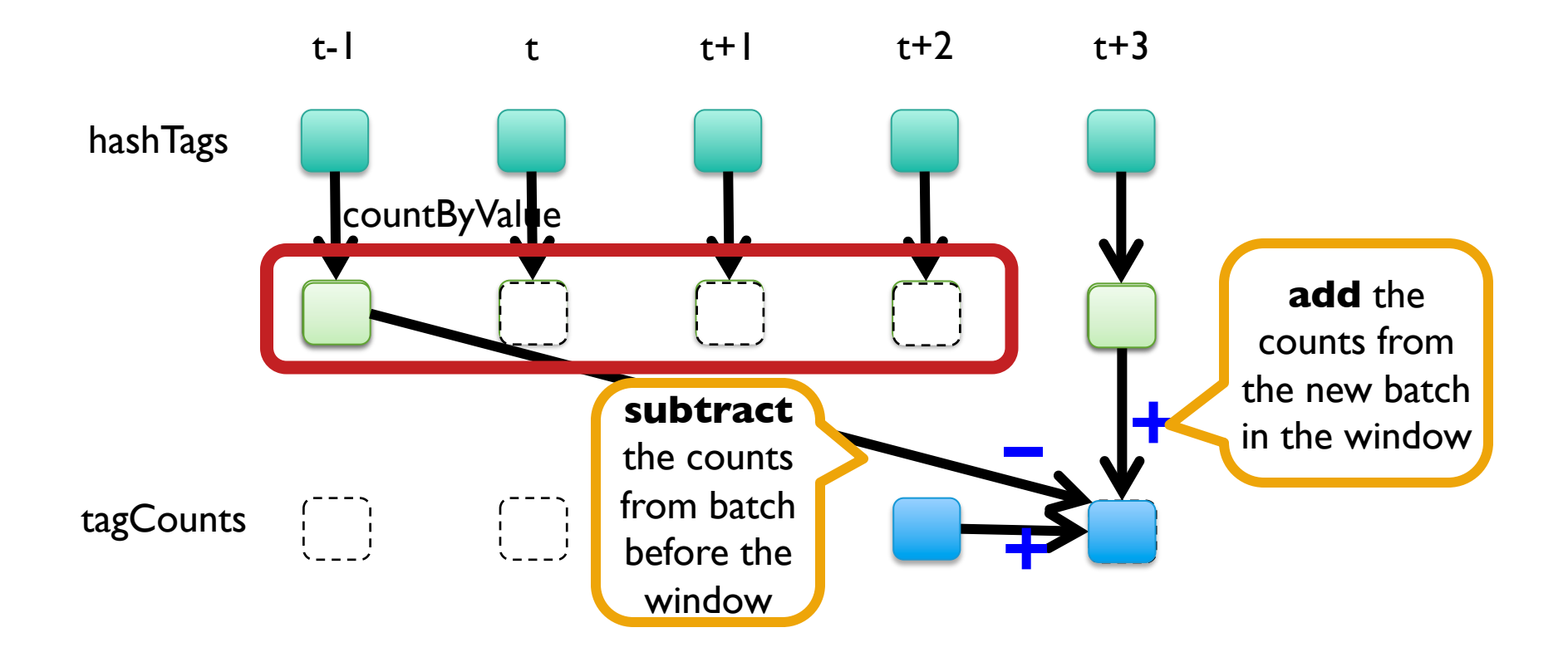

#### Smart window-based *reduce*

- Technique to incrementally compute count generalizes to many reduce operations
	- Need a function to "inverse reduce" ("subtract" for counting)
- Could have implemented counting as:

hashTags.reduceByKeyAndWindow( $\_\_$  +  $\_\_$   $\_\_$  -  $\_\_$  Minutes(1), ...)

### Integrating Batch and Online Processing

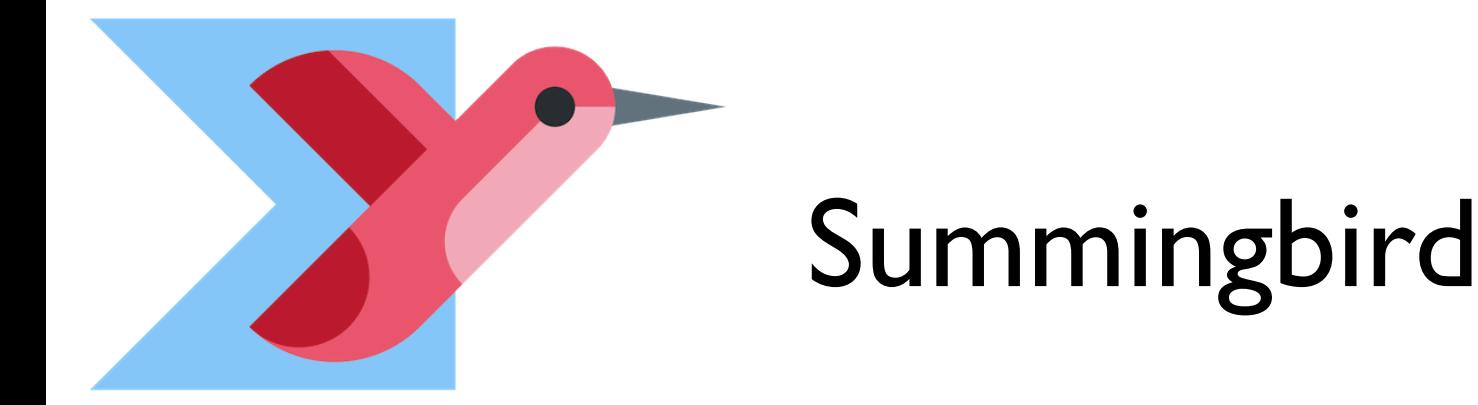

A domain-specific language (in Scala) designed to integrate batch and online MapReduce computations

Idea #1: Algebraic structures provide the basis for seamless integration of batch and online processing

Probabilistic data structures as monoids Idea #2: For many tasks, close enough is good enough

### Batch and Online MapReduce

"map"

flatMap[T, U](fn: T => List[U]): List[U]

map[T, U](fn:  $T = > U$ ): List[U]

filter[T](fn: T => Boolean): List[T]

"reduce"

sumByKey

Idea #1: Algebraic structures provide the basis for seamless integration of batch and online processing

Semigroup = (M, 
$$
\oplus
$$
)  
\n $\oplus$  : M × M → M, s.t.,  $\forall m_1, m_2, m_3 \ni M$   
\n $(m_1 \oplus m_2) \oplus m_3 = m_1 \oplus (m_2 \oplus m_3)$ 

Monoid = Semigroup + identity  $\epsilon$  s.t.,  $\epsilon \oplus m = m \oplus \epsilon = m$ ,  $\forall m \ni M$ 

Commutative Monoid = Monoid + commutativity  $\forall m_1, m_2 \equiv M, m_1 \oplus m_2 = m_2 \oplus m_1$ 

Simplest example: integers with + (addition)

Idea #1: Algebraic structures provide the basis for seamless integration of batch and online processing

Summingbird values must be at least semigroups (most are commutative monoids in practice)

You can put the parentheses anywhere! Power of associativity =

 $(a \oplus b \oplus c \oplus d \oplus e \oplus f)$ Batch = Hadoop Mini-batches  $\left(\left(\left(\left(\begin{smallmatrix} a & \oplus & b \end{smallmatrix}\right) \oplus c\end{smallmatrix}\right) \oplus d\right) \oplus e$ )  $\oplus$  f) Online = Storm  $((a \oplus b \oplus c) \oplus (d \oplus e \oplus f))$ 

Results are exactly the same!

#### Summingbird Word Count

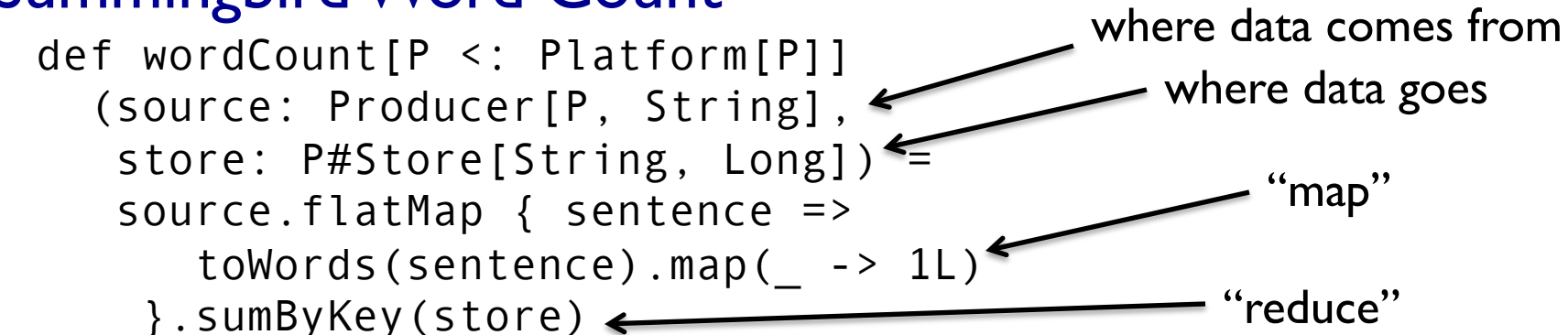

#### Run on Scalding (Cascading/Hadoop)

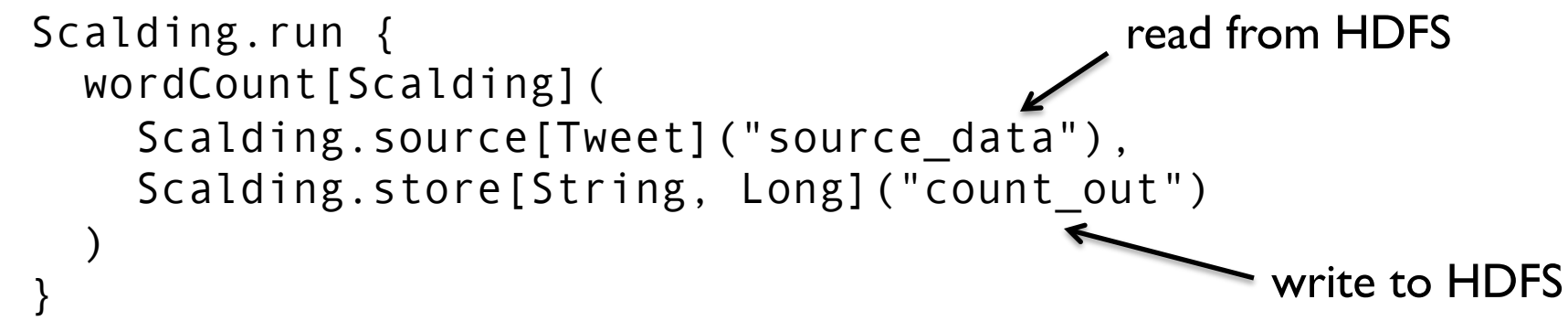

#### Run on Storm

Storm.run { wordCount[Storm]( new TweetSpout(), new MemcacheStore[String, Long]  $\big)$ } read from message queue write to KV store

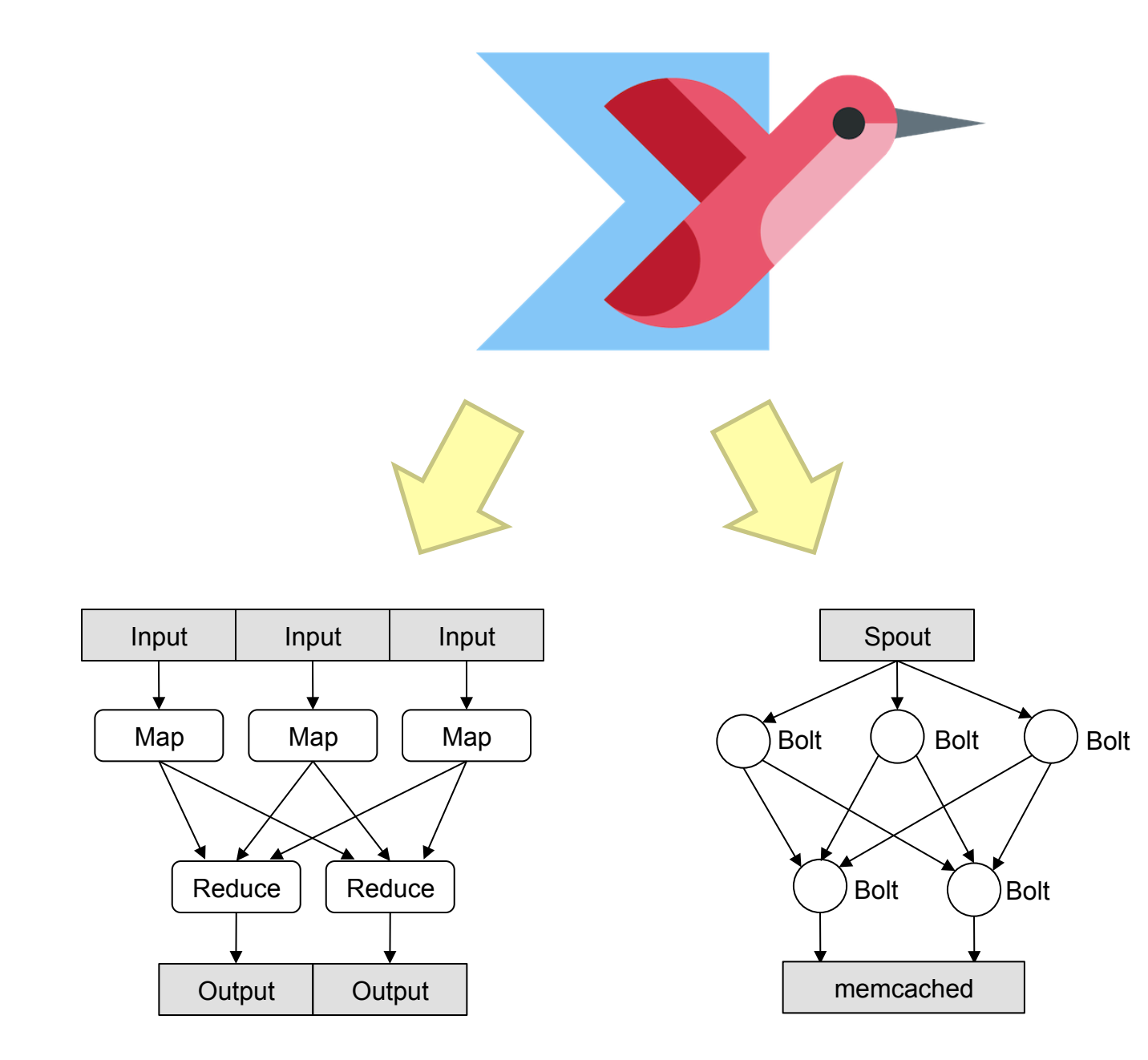

## "Boring" monoids addition, multiplication, max, min moments (mean, variance, etc.) sets hashmaps with monoid values tuples of monoids

More interesting monoids?

Idea #2: For many tasks, close enough is good enough!

### "Interesting" monoids Bloom filters (set membership) HyperLogLog counters (cardinality estimation) Count-min sketches (event counts)

#### **Common features**

1. Variations on hashing 2. Bounded error

#### Cheat sheet

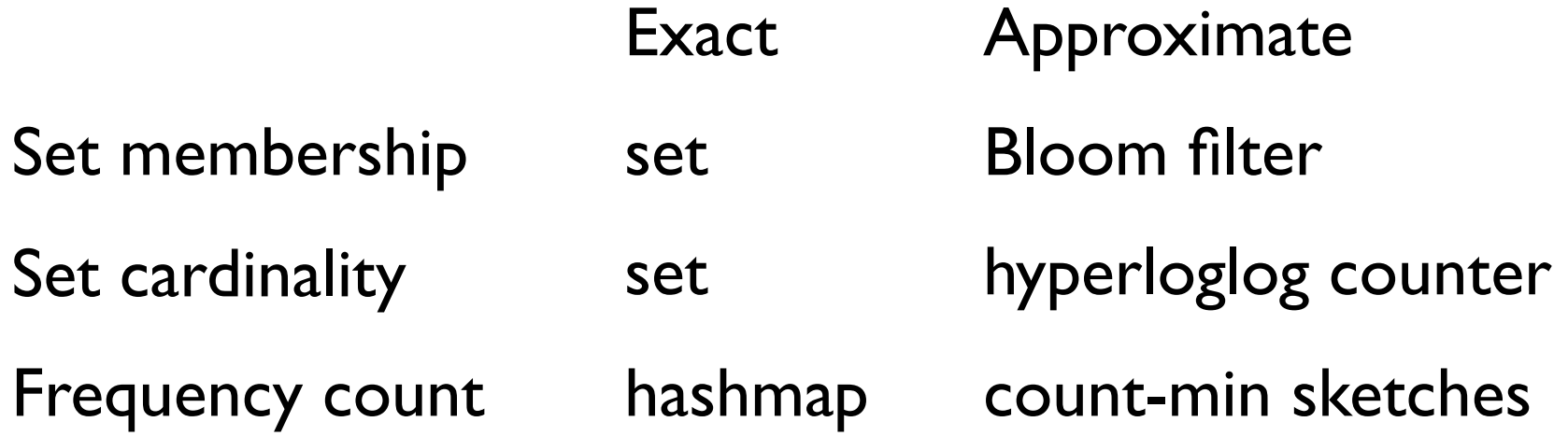

#### Task: count queries by hour

#### Exact with hashmaps

```
def wordCount[P <: Platform[P]] 
(source: Producer[P, Query], 
 store: P#Store[Long, Map[String, Long]]) = 
 source.flatMap { query => 
    (query.getHour, Map(query.getQuery -> 1L)) 
  }.sumByKey(store)
```
#### Approximate with CMS

```
def wordCount[P <: Platform[P]] 
(source: Producer[P, Query], 
 store: P#Store[Long, SketchMap[String, Long]]) 
(implicit countMonoid: SketchMapMonoid[String, Long]) = 
 source.flatMap { query => 
    (query.getHour, 
     countMonoid.create((query.getQuery, 1L))) 
  }.sumByKey(store)
```
# **Hybrid Online/Batch Processing**

Example: count historical clicks and clicks in real time

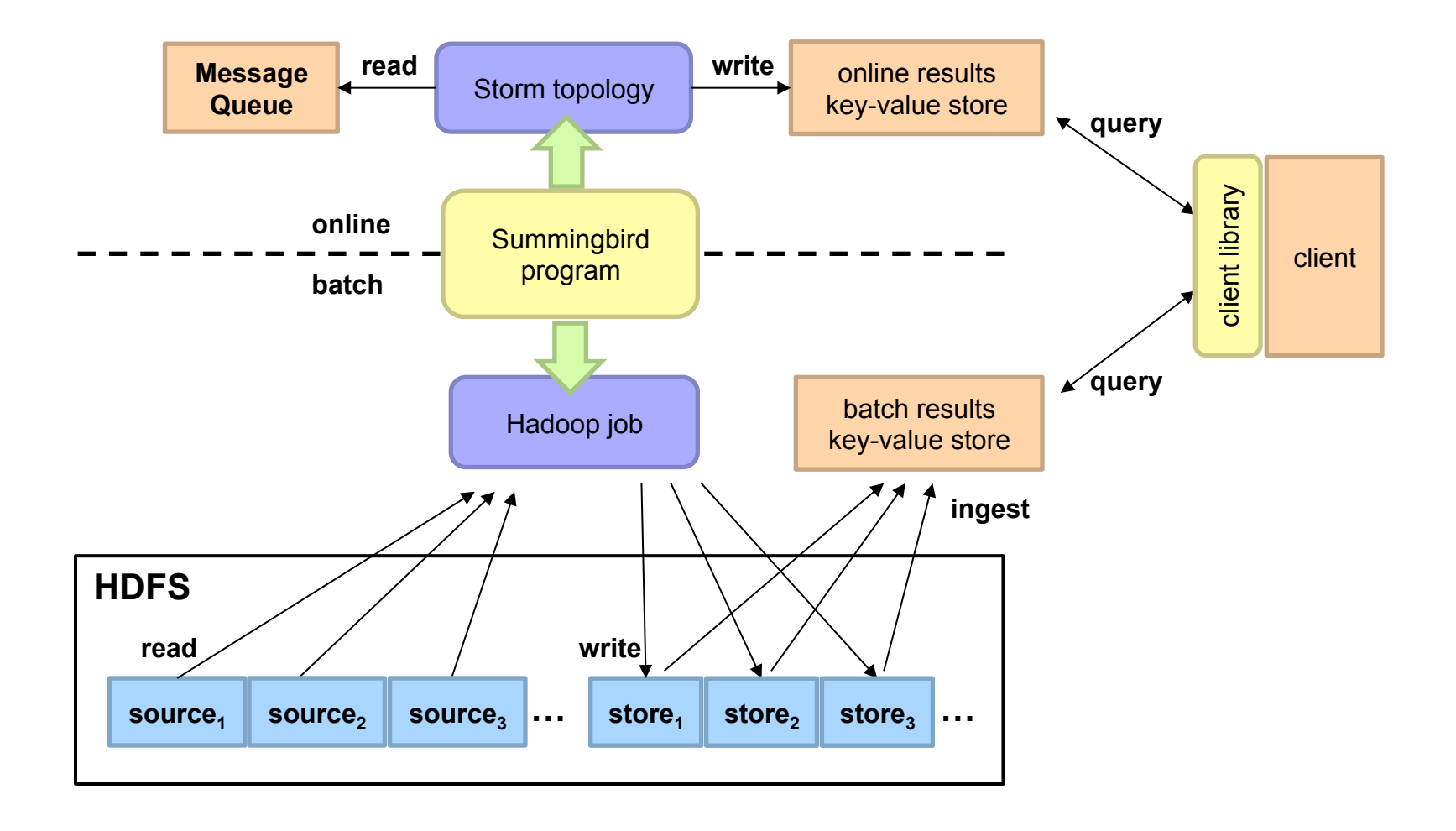

# Questions?

Source: Wikipedia (Japanese rock garden)